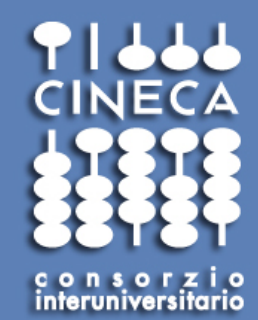

#### A short recap of parallel paradigms

**Fabio Affinito, SCAI** 

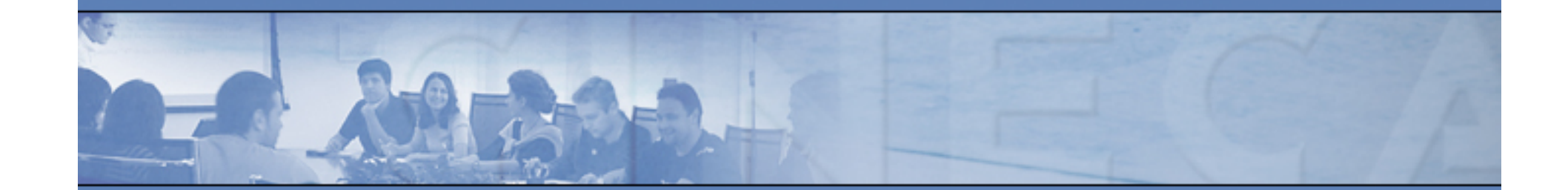

**www.cineca.it** 

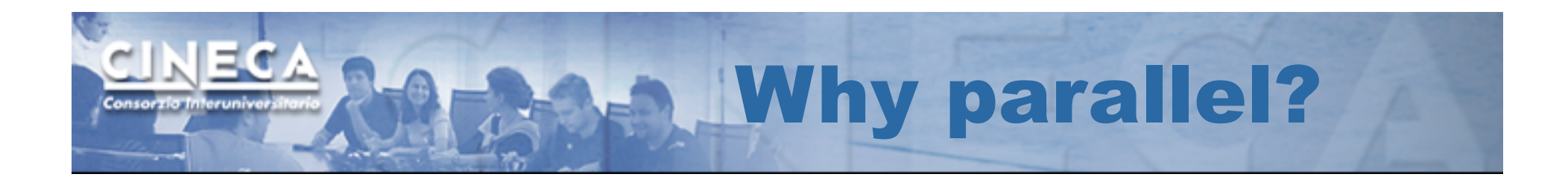

In principle, if you have more than one computing processing unit you can exploit that to:

-Decrease the time to solution

- Increase the size of the problem to be solved

The perfect parallelism is achieved when all the processes can run independently to obtain the final result.

Parallelism impacts on:

- -The source structure
- the computer architecture

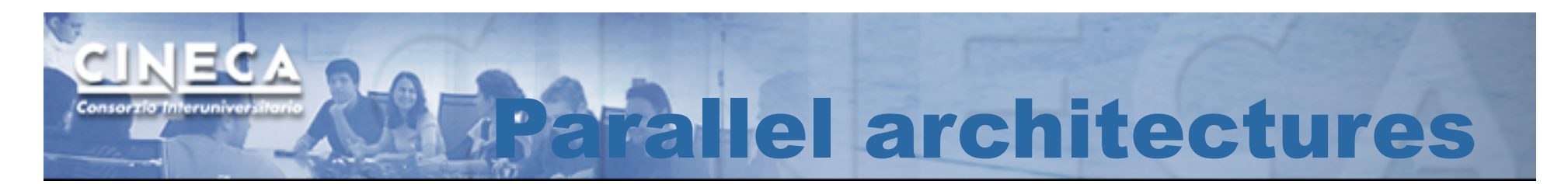

A first division, on the architectural side can be:

-**Distributed memory systems**: each computing unit has its own memory address space

- **Shared memory systems:** computing units (cores/processors) share the same address space. Knowledge of where data is stored is no concern of the programmer.

On new MPP this division is not particularly defined. Both the models can live together.

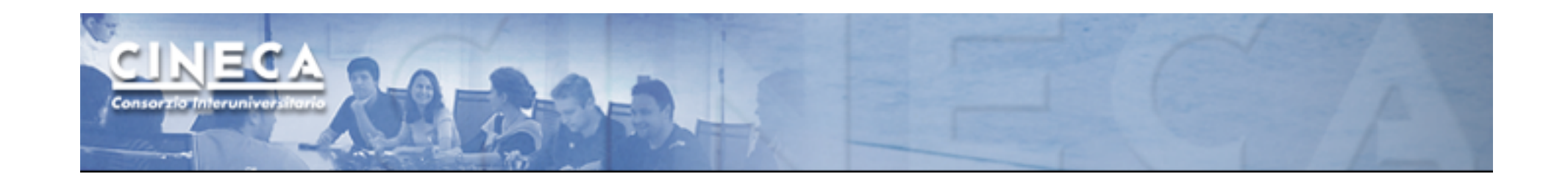

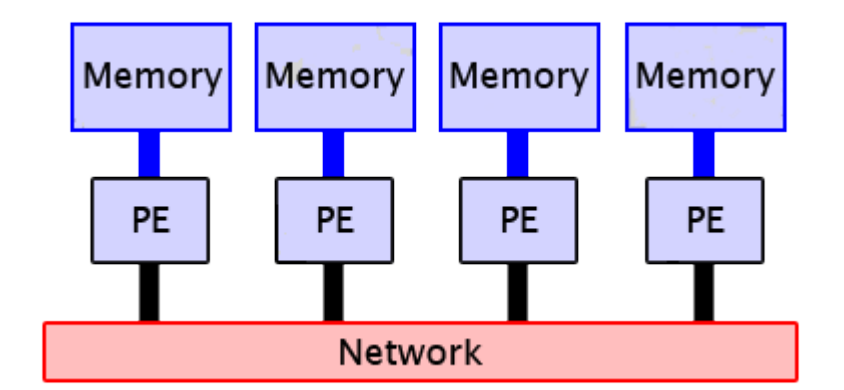

#### Distributed memory Shared memory

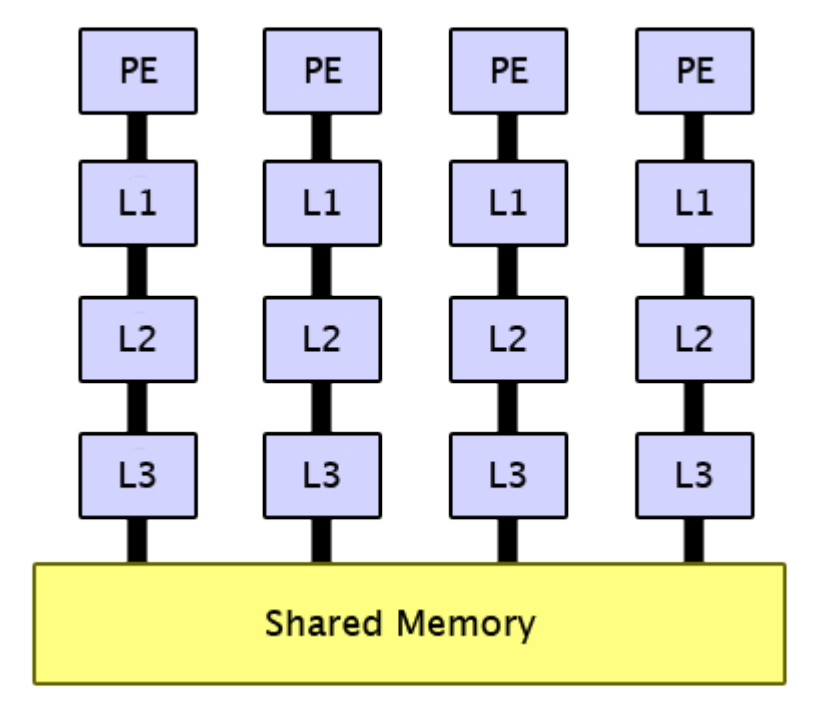

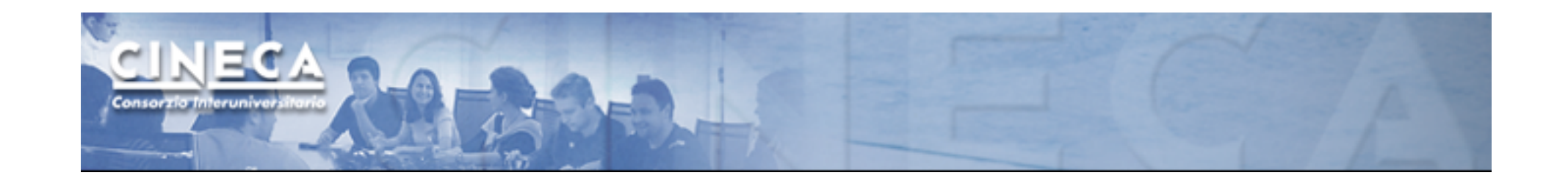

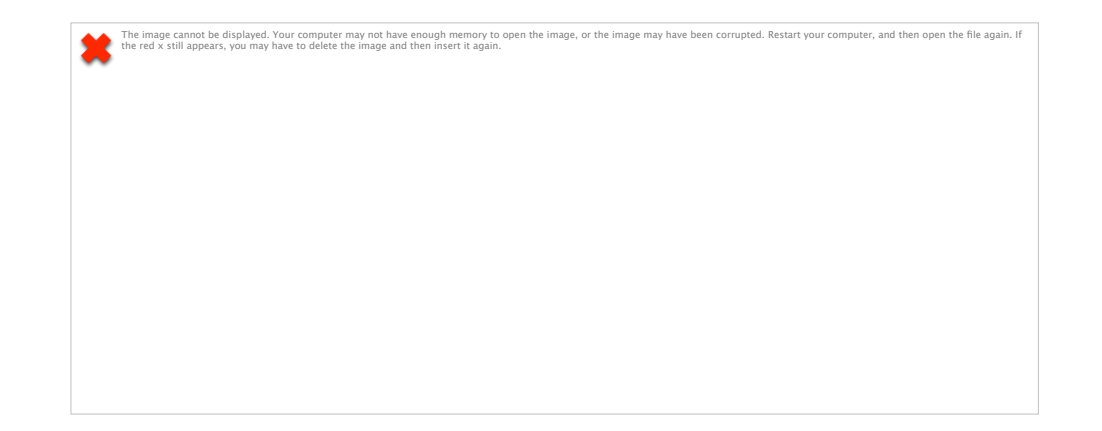

Intra-node : shared memory approach Inter-node: distributed memory approach

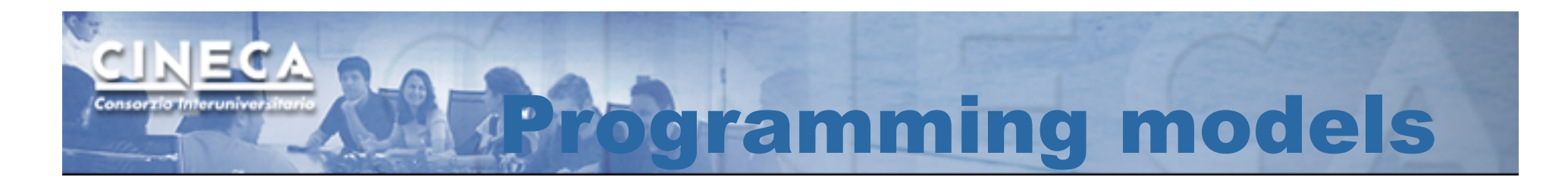

#### **Distributed memory systems:**

-Message-passing approach. A paradigm to send and receive data among processes and synchronize them

-Message-passing libraries: -MPI -PVM (out-of-date...)

#### **Shared memory systems:**

-Thread based programming approach

-Compiler directives (i.e. OpenMP)

-Can be used together with message-passing paradigm

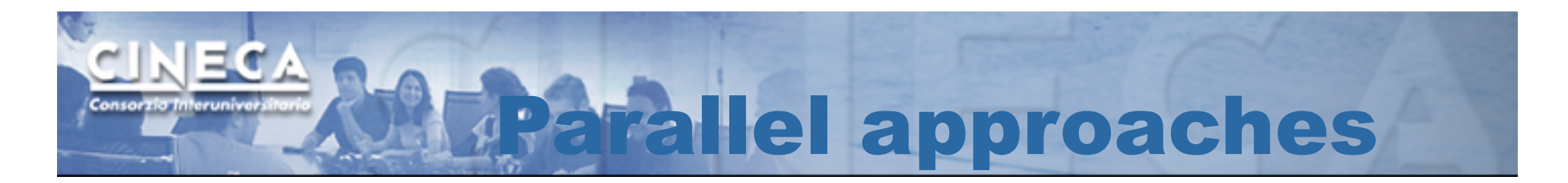

There are several typical cases of problems that are suitable for a parallel approach:

-Linear algebra (or FT problems)

-Problems where an inversion/multiplication/diagonalization of matrices can be partitioned on different processing units. Communications can be important and it be can be an important limit to the scalability.

-Domain (or functional) decomposition

-Large size problems can be partitioned on different processors. Typical examples are CFD, geophysical problems, molecular dynamics. Communication is the limit if the domains are correlated by forces, interactions and so on.

-Parametric studies (high-througput)

-Sensitivity approaches,

- -Montecarlo calculations,
- -Ensemble techniques
	- -Communication is close to zero, high scalability.

-.........

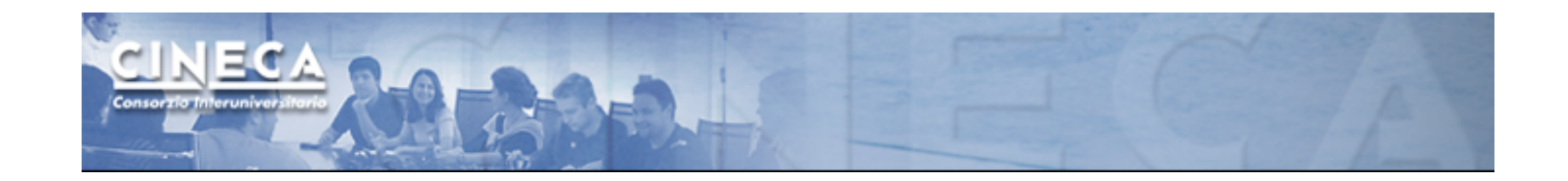

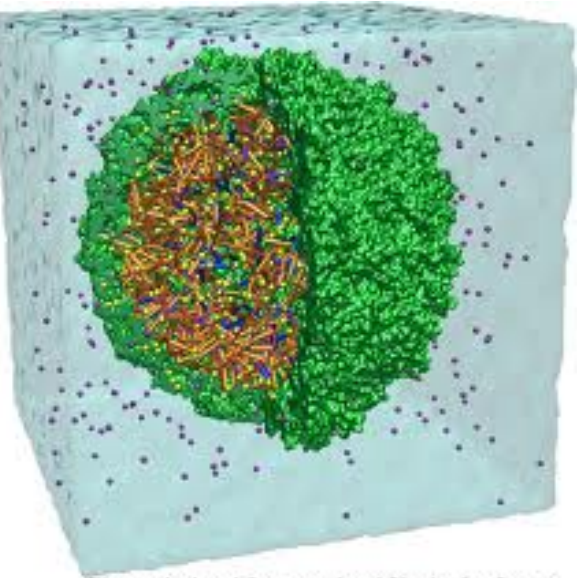

Theoretical and Computational Biophysics Group<br>Beckman Institute<br>University of Illinois at Urbana-Champaign

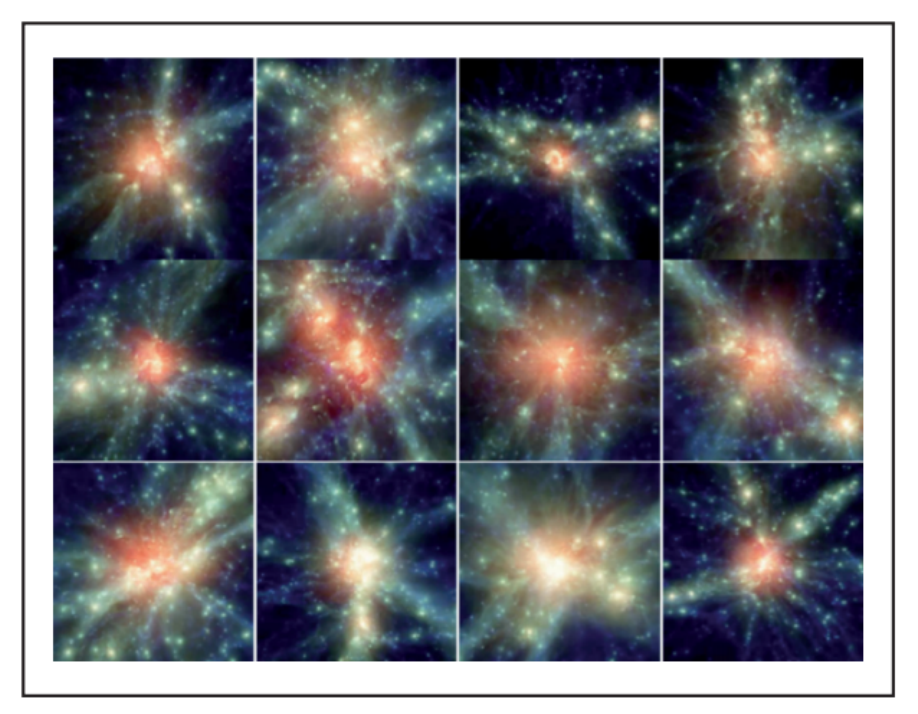

Fig. 1. - Ray-tracing images of a 15 Mpch - 1 regions around the center of the individual clusters. Color coded is the temperature of the gas, while brighter regions correspond to higher-density gas.

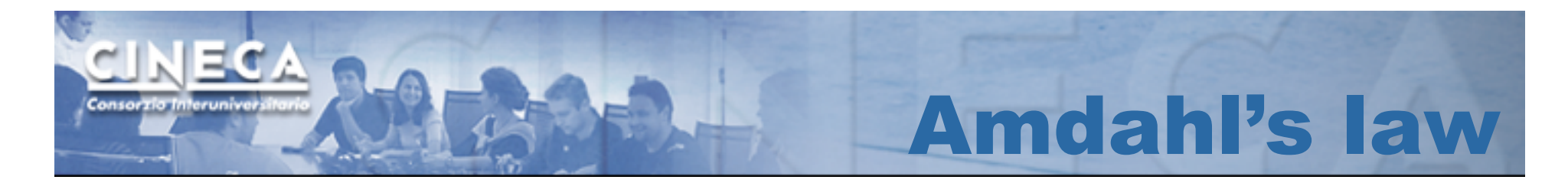

$$
S(N) = \frac{1}{(1 - P) + \frac{P}{N}}.
$$

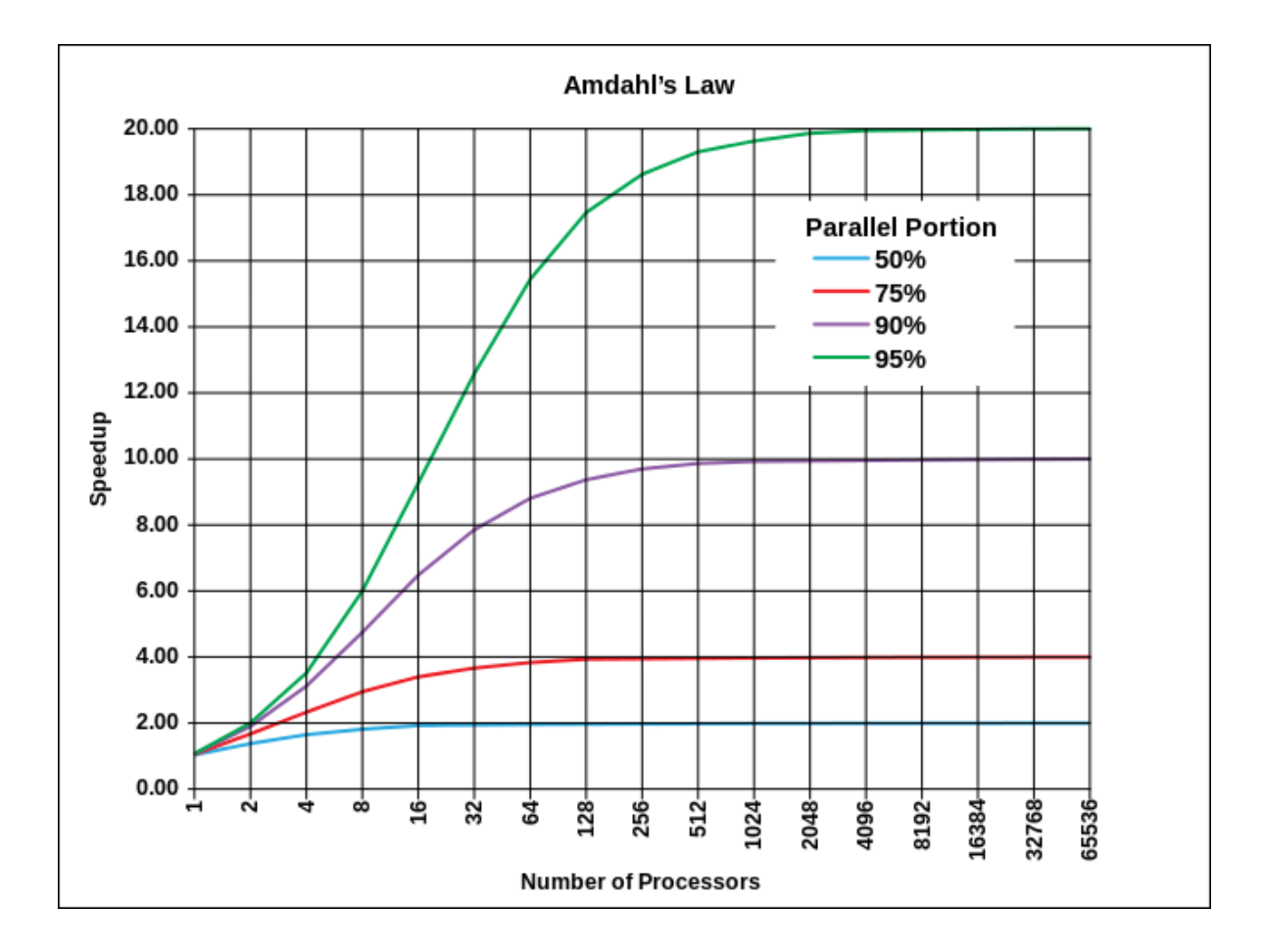

www.cineca.it

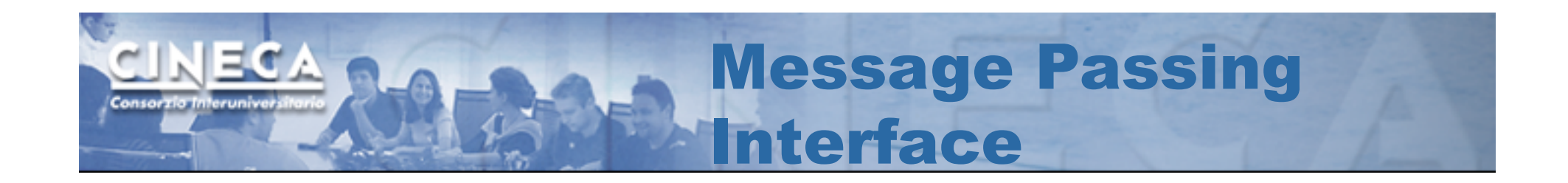

#### -Each process has its own memory

-Processes communicate among themselves with "messages"

-The interface (API) for message passing is implemented in a library

#### -Code contains library calls

-The code must be deeply modified to implement message-passing algorithms

-If well implemented it can lead to high scalability

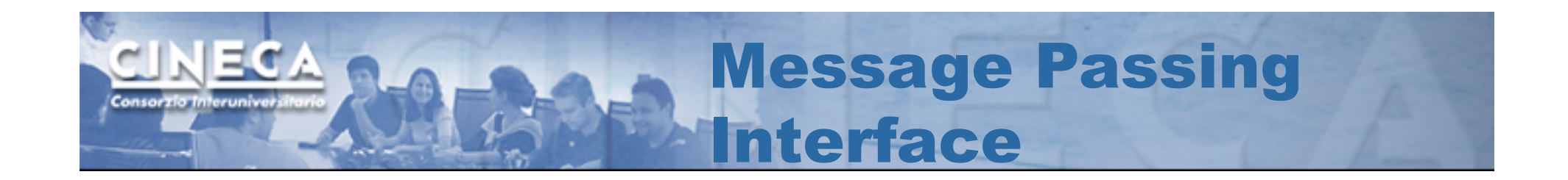

-MPI is a message passing standard

•the 3.0 standard specification has been published very recently •it enforces portability of the code to very different architectures •it has an interface for Fortran/C/C++ languages •(also a Python and Java interfaces are available)

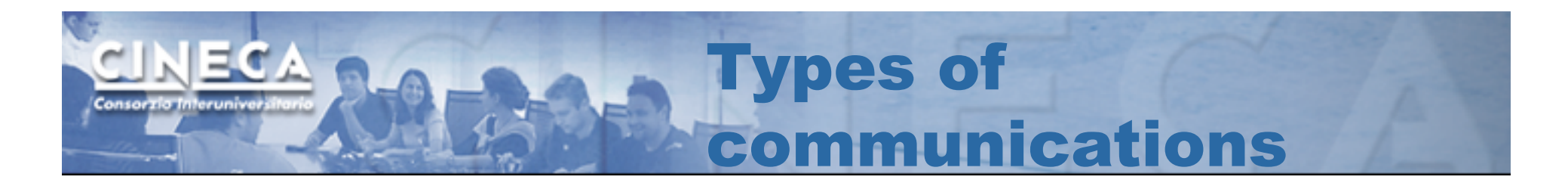

Communications are the building blocks of MPI  $\odot$ 

They can be distinguished in:

- Initialization, finalization and sync calls
- Point to point communications
	- deadlocks
	- blocking/non-blocking
- Collective calls (data movement, reduction operations, sync)
	- one to many
	- many to one
	- many to many

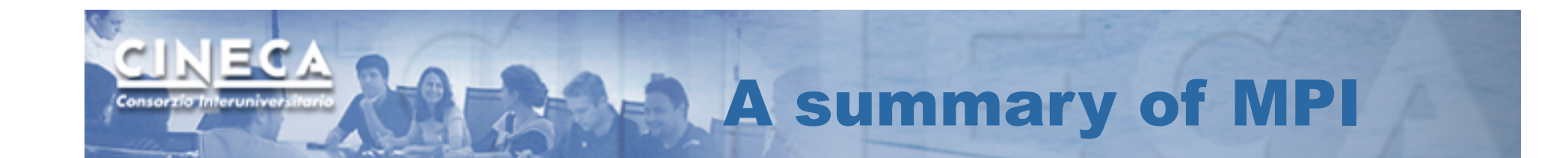

- -Point-to-point communications
- -Collective communications
- -One-sided communications
- -Communicators
- -User-defined datatypes
- -Virtual topologies
- -MPI I/O

communications

"structure"

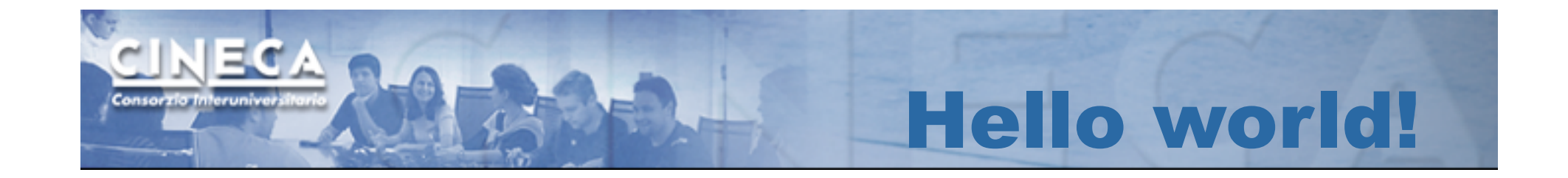

```
PROGRAM hello 
IMPLICIT NONE 
INCLUDE 'mpif.h' 
INTEGER:: myPE, totPEs, i, ierr 
CALL MPI_INIT(ierr) 
CALL MPI_COMM_RANK( MPI_COMM_WORLD, myPE, ierr ) 
CALL MPI_COMM_SIZE( MPI_COMM_WORLD, totPEs, ierr ) 
PRINT *, "myPE is ", myPE, "of total ", totPEs, " PEs" 
CALL MPI_FINALIZE(ierr) 
END PROGRAM hello
```
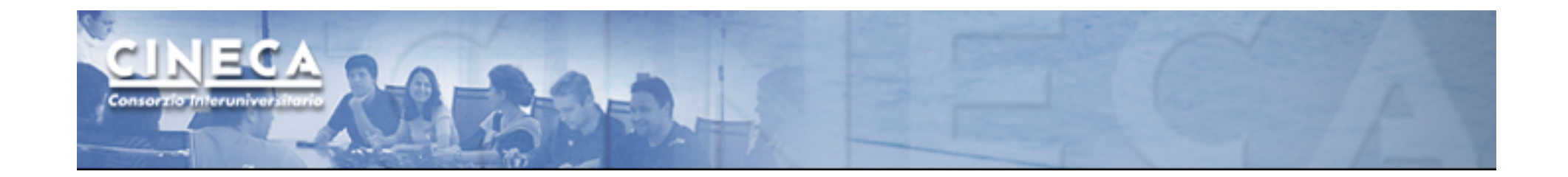

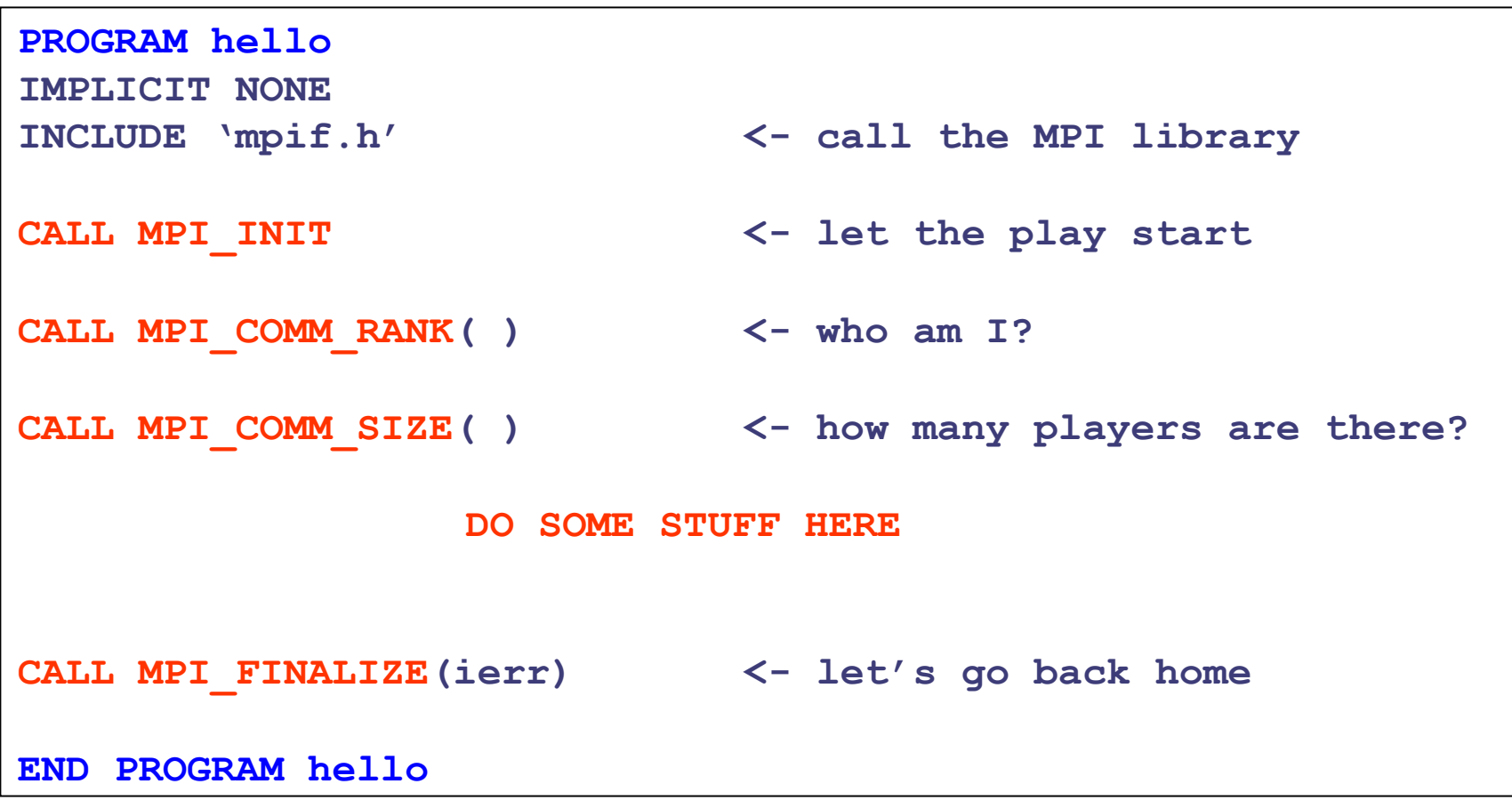

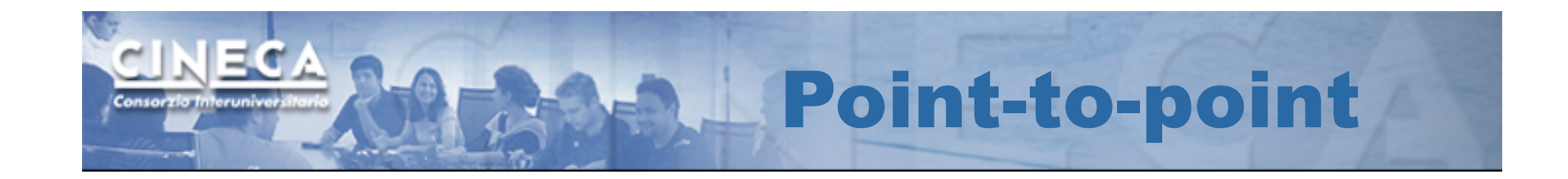

• It is the basic communication method provided by MPI library.

#### Communication between 2 processes

• It is conceptually simple: source process A sends a message to destination process B, B receive the message from A.

- Communication take places within a communicator
- Source and Destination are identified by their rank in the communicator

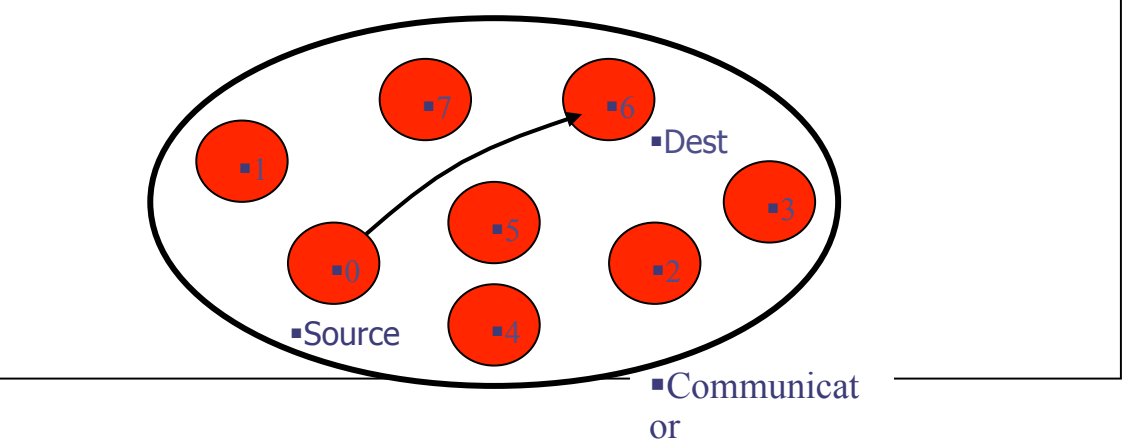

## Blocking mode

Most of the MPI point-to-point routines can be used in either blocking or non-blocking mode.

Blocking:

- § A blocking send returns after it is safe to modify the application buffer (your send data) for reuse. Safe does not imply that the data was actually received - it may very well be sitting in a system buffer.
- **A blocking send can be synchronous**
- A blocking send can be asynchronous if a system buffer is used to hold the data for eventual delivery to the receive.
- A blocking receive only "returns" after the data has arrived and is ready for use by the program.

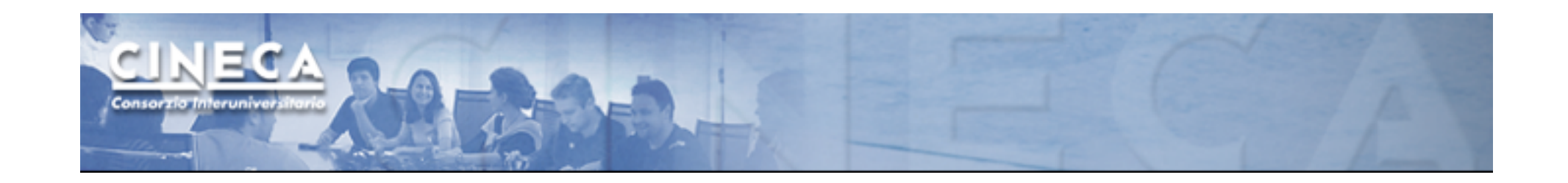

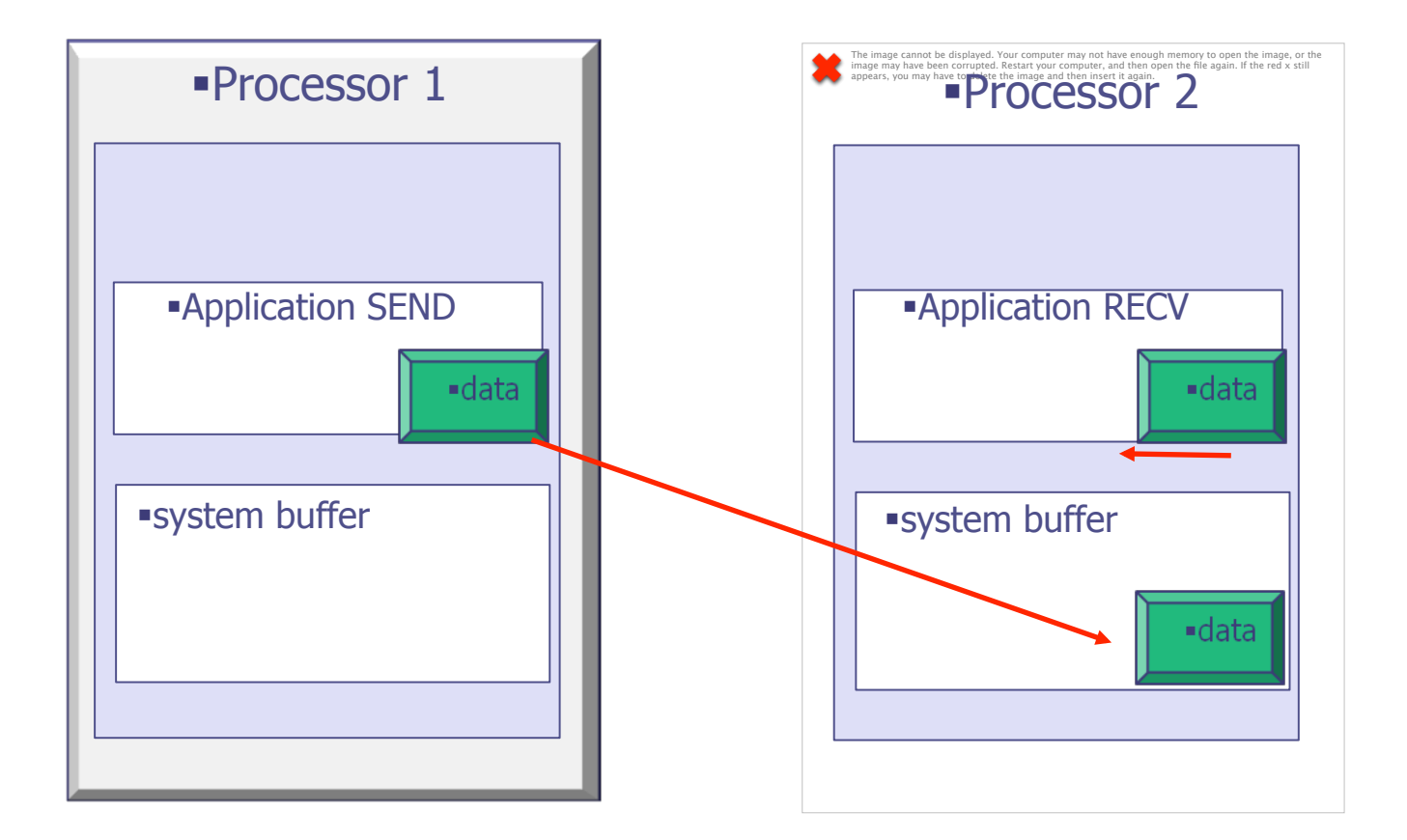

#### Point-to-point flowchart

www.cineca.it

# Non blocking

#### Non-blocking:

- Non-blocking send and receive routines will return almost immediately. They do not wait for any communication events to complete
- § Non-blocking operations simply "request" the MPI library to perform the operation when it is able. The user can not predict when that will happen.
- § It is unsafe to modify the application buffer until you know for a fact the requested non-blocking operation was actually performed by the library. There are "wait" routines used to do this.
- § Non-blocking communications are primarily used to overlap computation with communication.

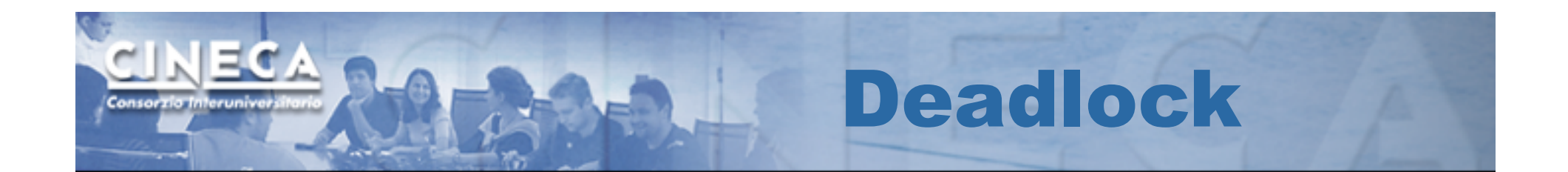

Deadlock or a Race condition occurs when 2 (or more) processes are blocked and each is waiting for the other to make progress.

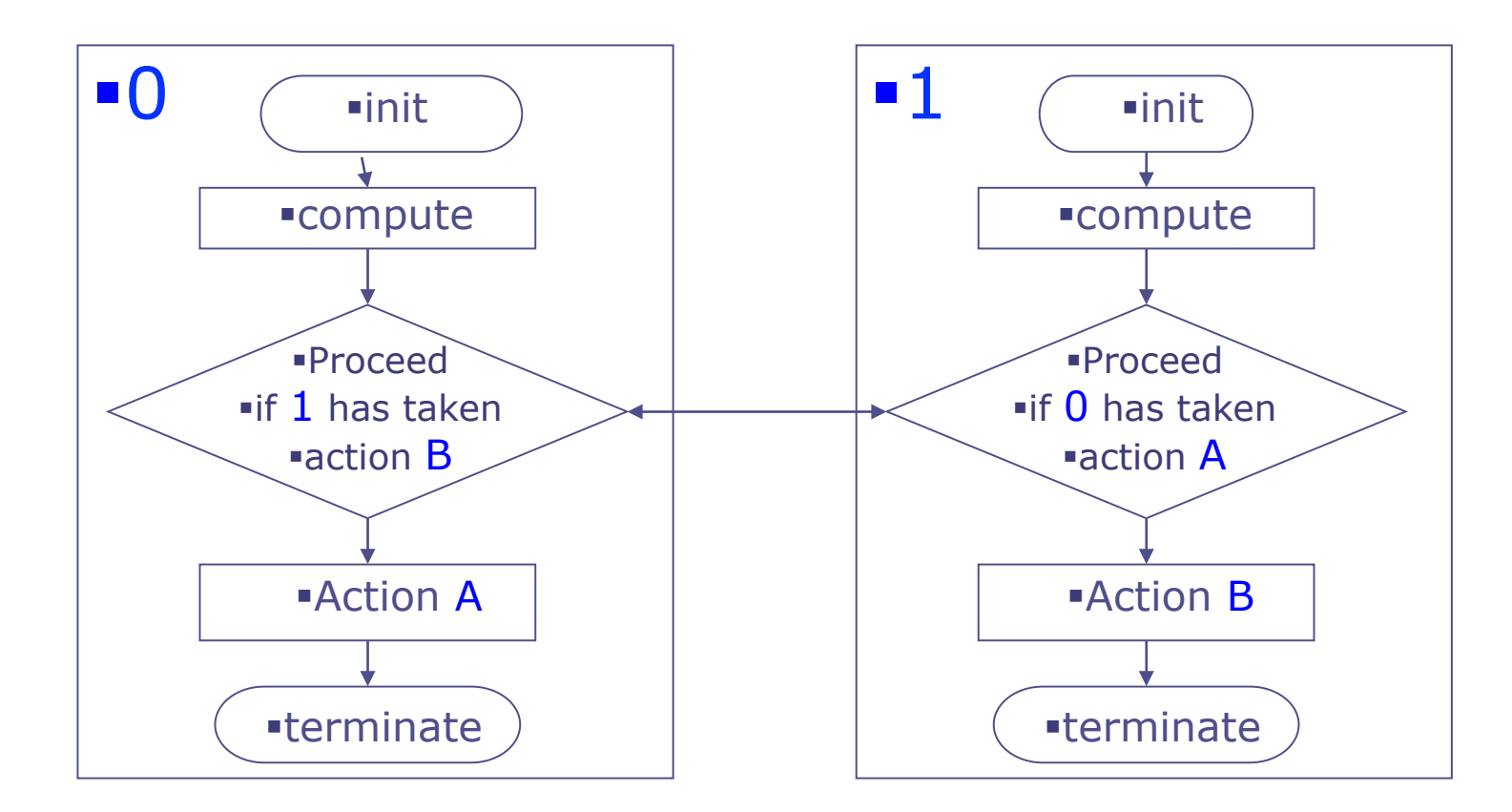

```
JECA
Consorzio Interuni
     PROGRAM deadlock 
     INCLUDE 'mpif.h' 
     INTEGER ierr, myid, nproc 
     INTEGER status(MPI_STATUS_SIZE) 
     REAL A(2), B(2) 
     CALL MPI_INIT(ierr) 
     CALL MPI_COMM_SIZE(MPI_COMM_WORLD, nproc, ierr) 
     CALL MPI_COMM_RANK(MPI_COMM_WORLD, myid, ierr) 
     IF( myid .EQ. 0 ) THEN 
       a(1) = 2.0a(2) = 4.0CALL MPI RECV(b, 2, MPI REAL, 1, 11, MPI COMM WORLD, status, ierr)
        CALL MPI_SEND(a, 2, MPI_REAL, 1, 10, MPI_COMM_WORLD, ierr) 
     ELSE IF( myid .EQ. 1 ) THEN 
        a(1) = 3.0 
       a(2) = 5.0 CALL MPI_RECV(b, 2, MPI_REAL, 0, 10, MPI_COMM_WORLD, status, ierr) 
        CALL MPI_SEND(a, 2, MPI_REAL, 0, 11, MPI_COMM_WORLD, ierr) 
     END IF 
     WRITE(6,*) myid, ': b(1)=', b(1), ' b(2)=', b(2)
     CALL MPI_FINALIZE(ierr) 
     END
```
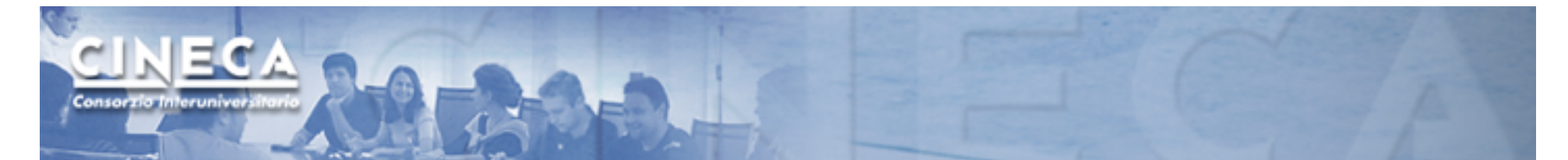

```
PROGRAM avoid_lock 
INCLUDE 'mpif.h' 
INTEGER ierr, myid, nproc 
INTEGER status(MPI_STATUS_SIZE) 
REAL A(2), B(2) 
CALL MPI_INIT(ierr) 
CALL MPI_COMM_SIZE(MPI_COMM_WORLD, nproc, ierr) 
CALL MPI_COMM_RANK(MPI_COMM_WORLD, myid, ierr) 
IF( myid .EQ. 0 ) THEN 
  a(1) = 2.0a(2) = 4.0CALL MPI RECV(b, 2, MPI REAL, 1, 11, MPI COMM WORLD, status, ierr)
   CALL MPI_SEND(a, 2, MPI_REAL, 1, 10, MPI_COMM_WORLD, ierr) 
ELSE IF( myid .EQ. 1 ) THEN 
  a(1) = 3.0a(2) = 5.0 CALL MPI_SEND(a, 2, MPI_REAL, 0, 11, MPI_COMM_WORLD, ierr) 
   CALL MPI_RECV(b, 2, MPI_REAL, 0, 10, MPI_COMM_WORLD, status, ierr) 
END IF 
WRITE(6,*) myid, ': b(1)=', b(1), ' b(2)=', b(2)
CALL MPI_FINALIZE(ierr) 
END
```
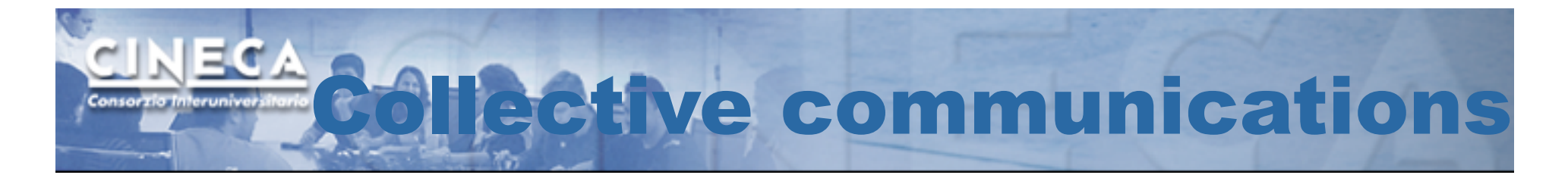

Communications involving a group of processes. They are called by all the ranks involved in a communicator (or a group)

- Barrier synchronization
- Broadcast
- Gather/scatter
- Reduction
- Collective communications will not interfere with point-to-point
- All processes (in a communicator) call the collective function
- All collective communications are blocking (in MPI 2.0)
- No tags are required
- Receive buffers must match in size (number of bytes)

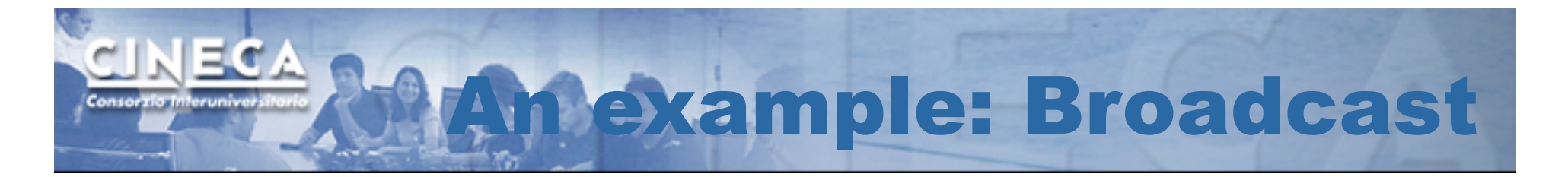

```
PROGRAM broad_cast 
INCLUDE 'mpif.h' 
INTEGER ierr, myid, nproc, root 
INTEGER status(MPI_STATUS_SIZE) 
REAL A(2) 
CALL MPI_INIT(ierr) 
CALL MPI_COMM_SIZE(MPI_COMM_WORLD, nproc, ierr) 
CALL MPI_COMM_RANK(MPI_COMM_WORLD, myid, ierr) 
root = 0IF( myid .EQ. 0 ) THEN 
             a(1) = 2.0a(2) = 4.0END IF 
CALL MPI_BCAST(a, 2, MPI_REAL, 0, MPI_COMM_WORLD, ierr) 
WRITE(6,*) myid, ': a(1)=', a(1), 'a(2)=', a(2)CALL MPI_FINALIZE(ierr)
```
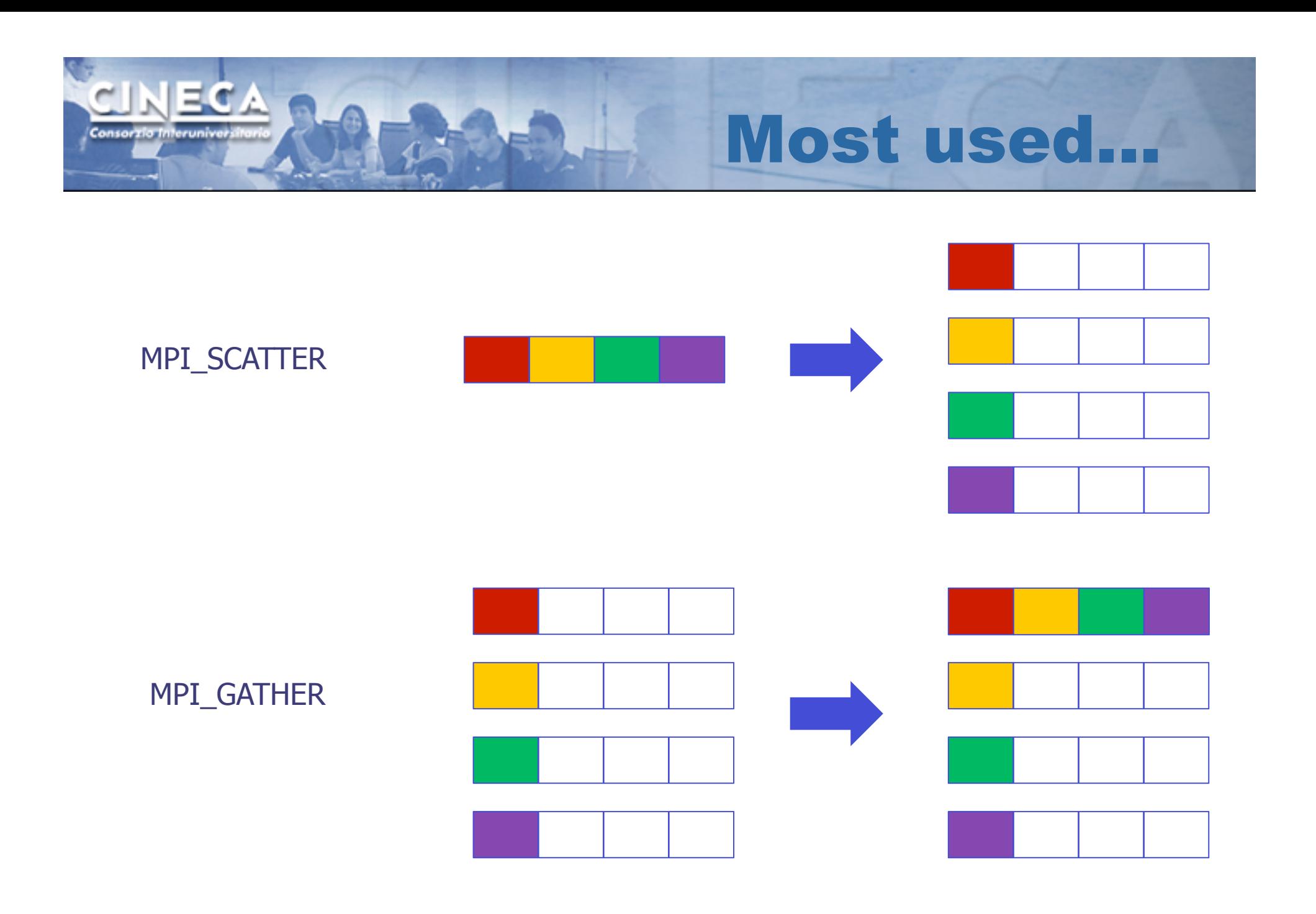

www.cineca.it

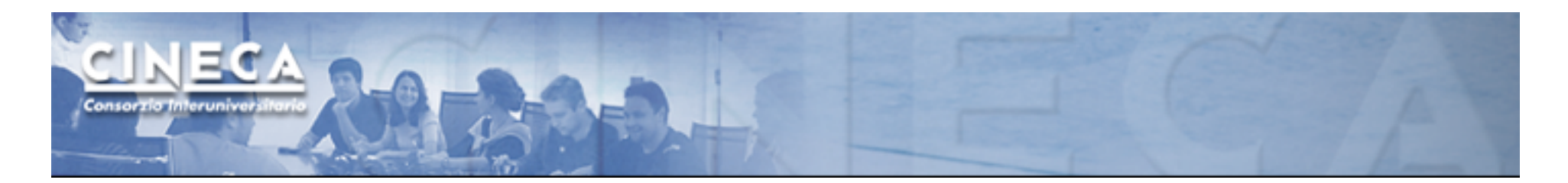

There are possible combinations of collective functions. For example,

#### **MPI Allgather**

It is a combination of a gather + a broadcast

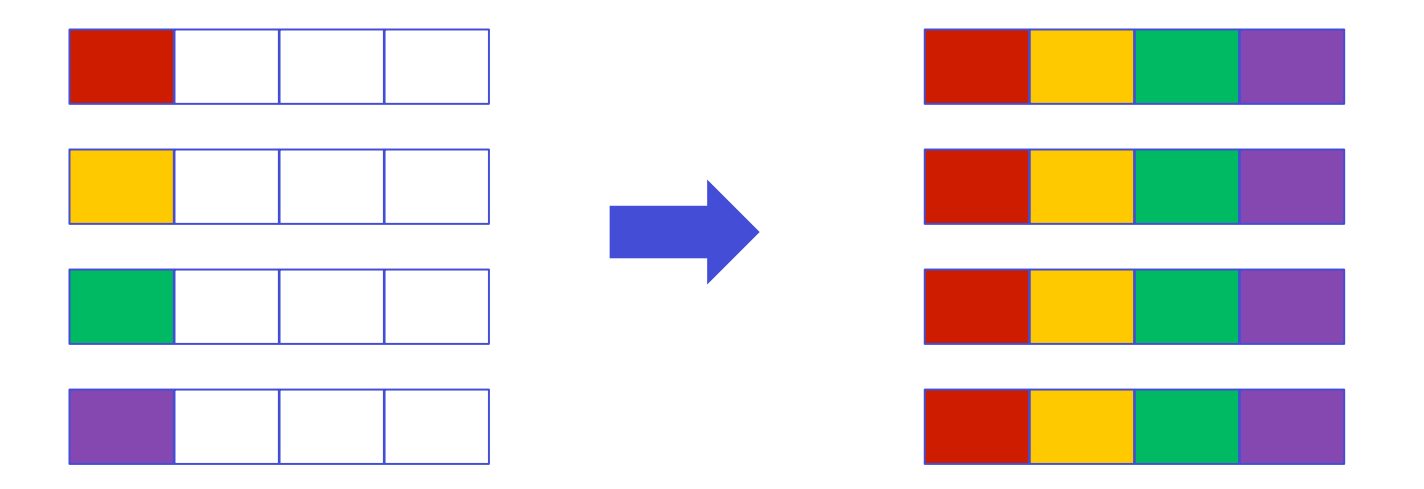

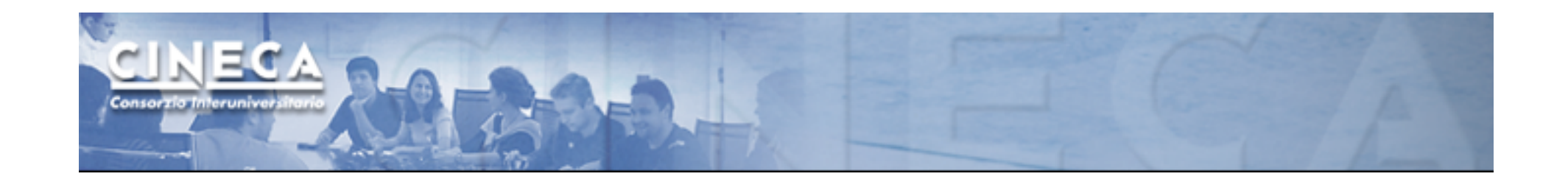

For many collective functions there are extended functionalities.

#### For example it's possible to define the length of arrays to be scattered or gathered with

#### **MPI\_Scatterv**

**MPI\_Gatherv** 

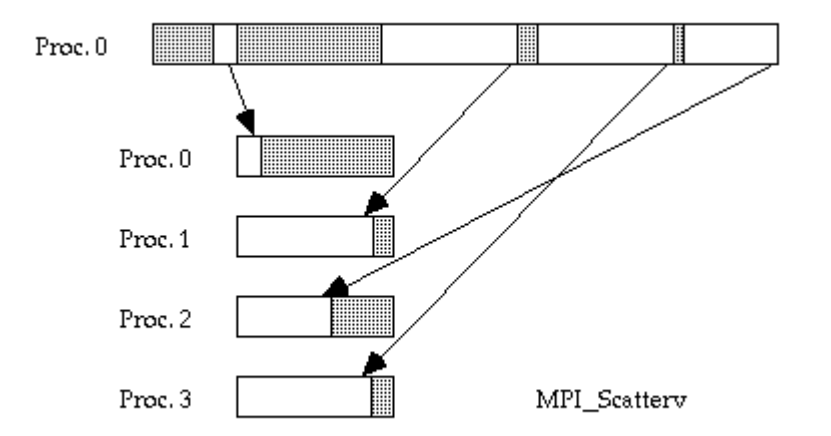

www.cineca.it

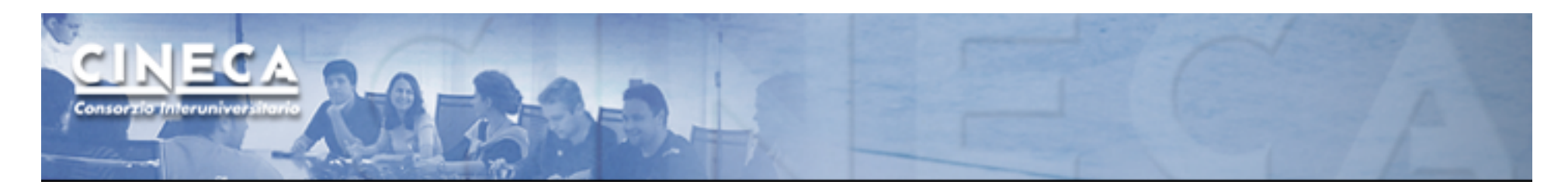

#### **MPI All to all**

This function makes a redistribution of the content of each process in a way that each process know the buffer of all others. It is a way to implement the matrix data transposition.

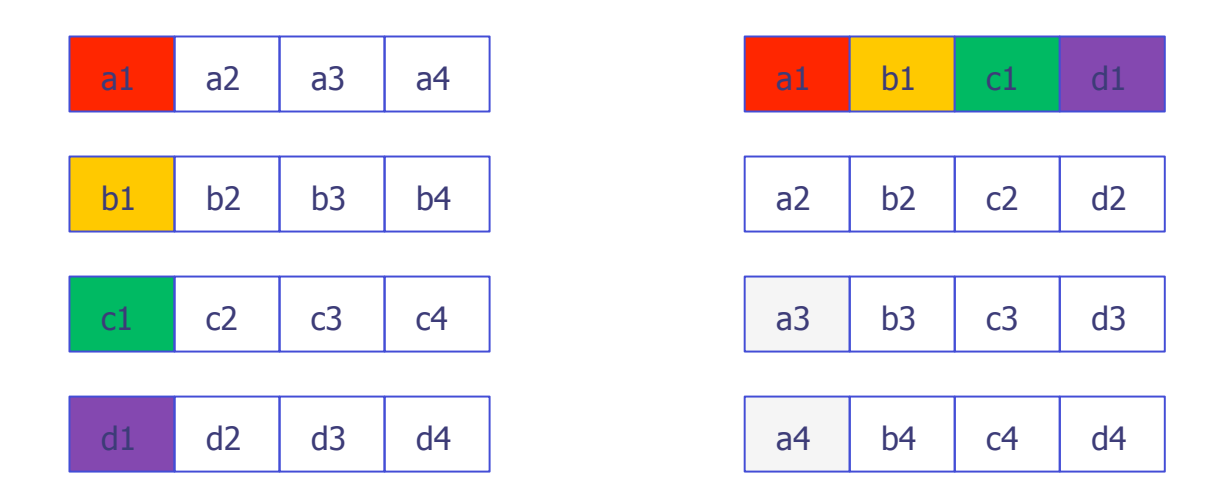

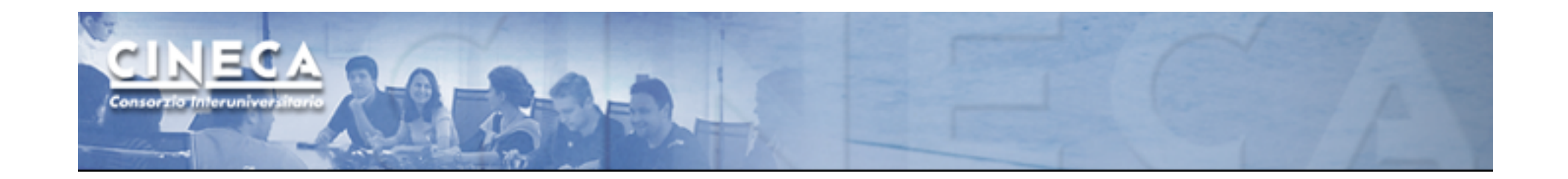

MPI Reduction

MPI\_REDUCE

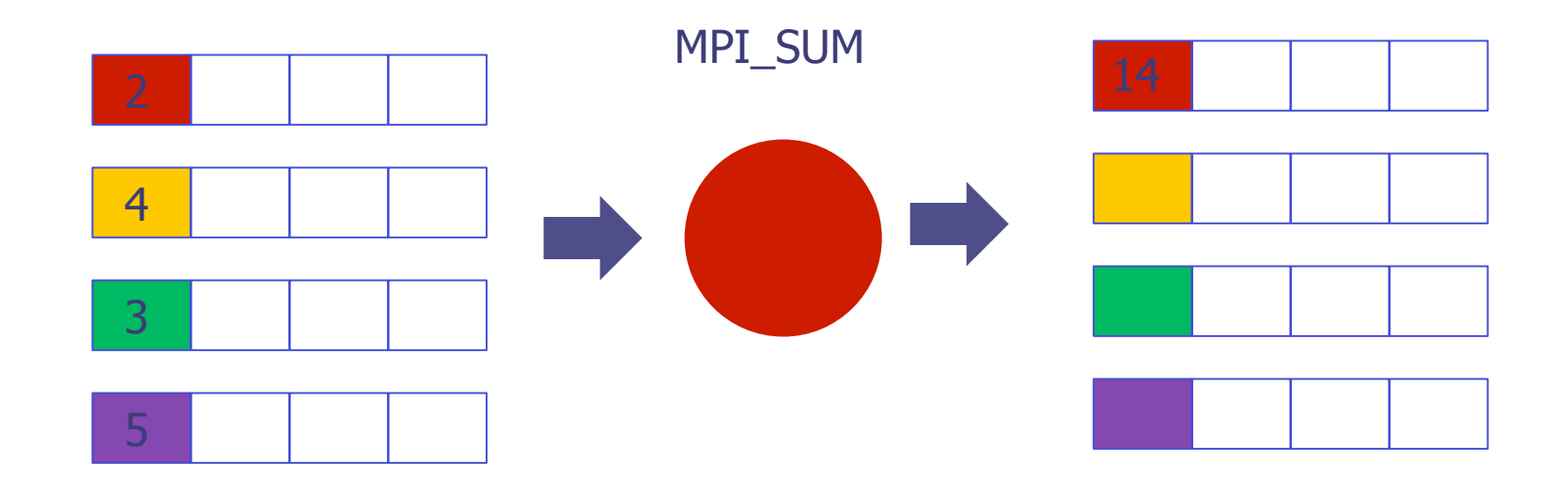

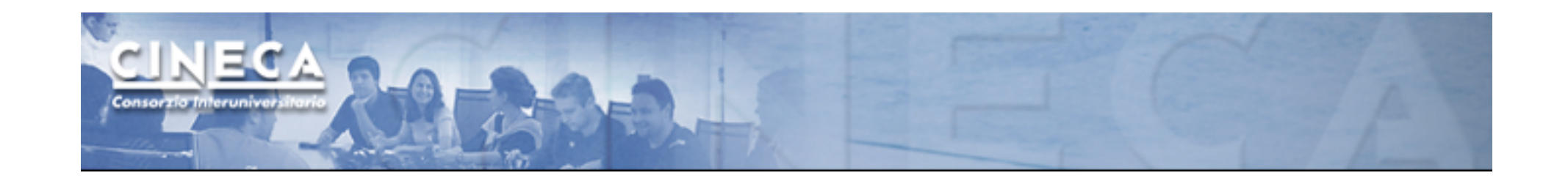

In addition to the default MPI\_COMM\_WORLD, MPI offers the possibility to create user-defined communicators to deal with the programmer's needs.

Each communicator is defined on a group of MPI processes and it redefines the rank of each process within each communicator.

Collective functions take place only inside a defined communicator.

User defined communicators can be useful when one needs to manage several levels of parallelism inside the same code.

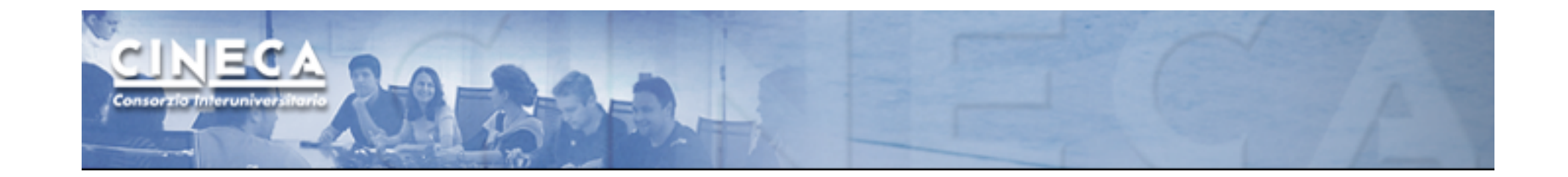

```
i f(mvi d\%2 == 0)color=1; 
}else{ 
         color=2; 
} 
MPI_COMM_SPLIT(MPI_COMM_WORLD,color,myid,&subcomm); 
MPI_COMM_RANK(subcomm,mynewid); 
printf("rank in MPICOMM_WORLD %d",myid,"rank in Subcomm %d",mynewid);
```
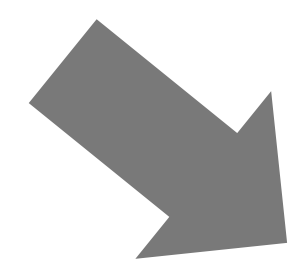

I am rank 2 in MPI\_COMM\_WORLD, but 1 in Comm 1. I am rank 7 in MPI\_COMM\_WORLD, but 3 in Comm 2. I am rank 0 in MPI\_COMM\_WORLD, but 0 in Comm 1. I am rank 4 in MPI\_COMM\_WORLD, but 2 in Comm 1. I am rank 6 in MPI\_COMM\_WORLD, but 3 in Comm 1. I am rank 3 in MPI\_COMM\_WORLD, but 1 in Comm 2. I am rank 5 in MPI COMM\_WORLD, but 2 in Comm 2. I am rank 1 in MPI\_COMM\_WORLD, but 0 in Comm 2.

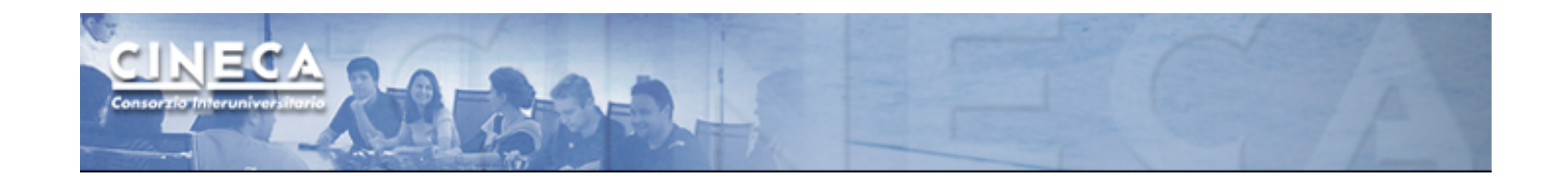

Virtual topologies are particular communicators that reflect a topology in the distribution of the processes.

A virtual topology can help the programmer to map a physical problem onto the MPI map of processes.

This semplifies the writing of the code and it permit to optimize communications.

MPI provides tools to manage virtual topologies with "mapping functions".

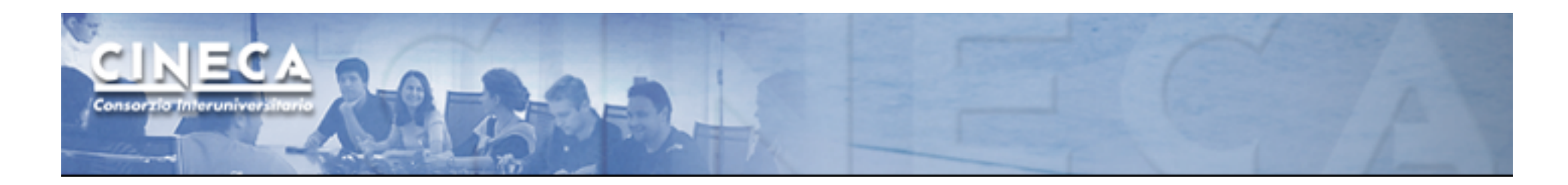

#### **Cartesian topology on a 2D torus**

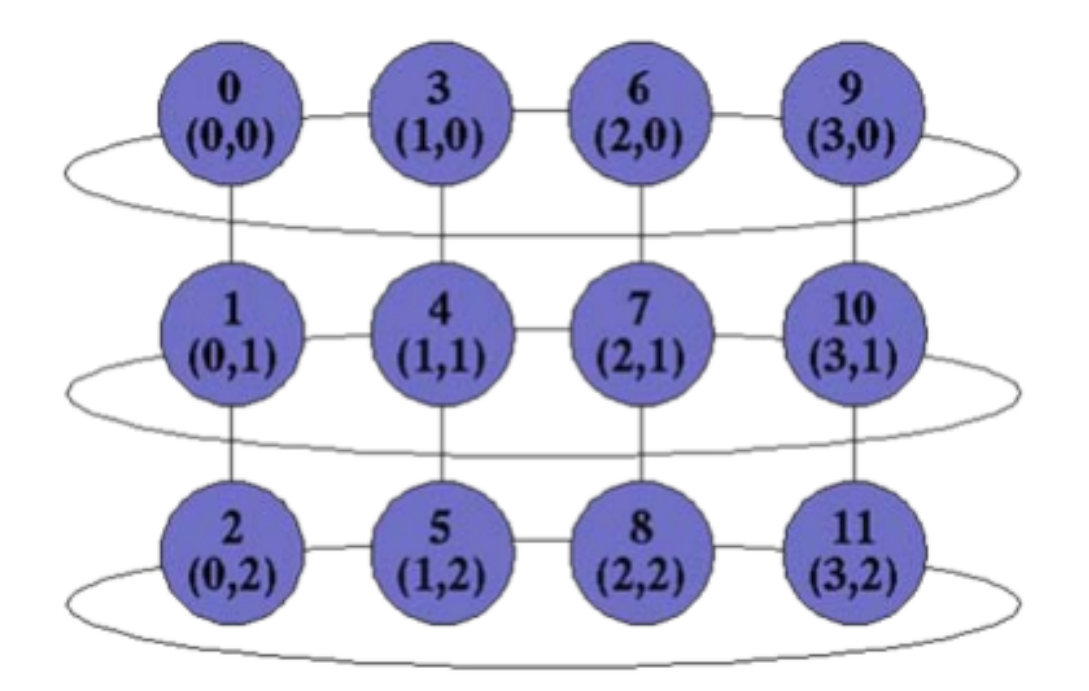

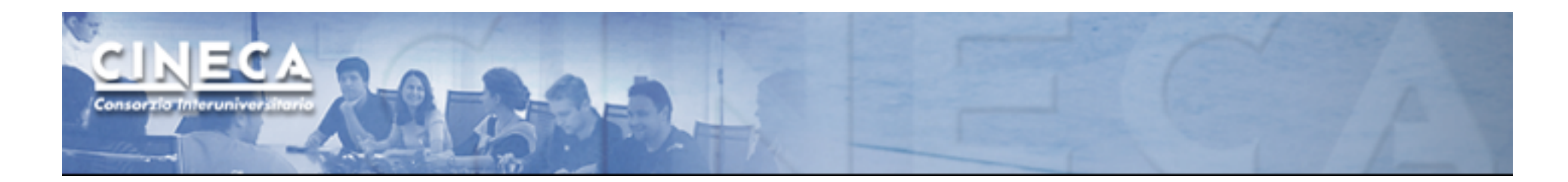

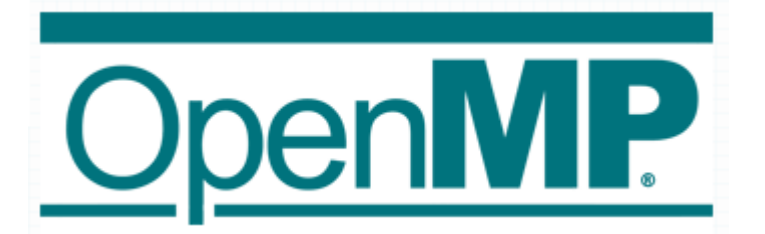

-It is an API extension to C/C++ and Fortran languages -Most compilers support version 3.0 -GNU, IBM, Intel, PGI, etc.

-Used for writing programs for shared memory architectures

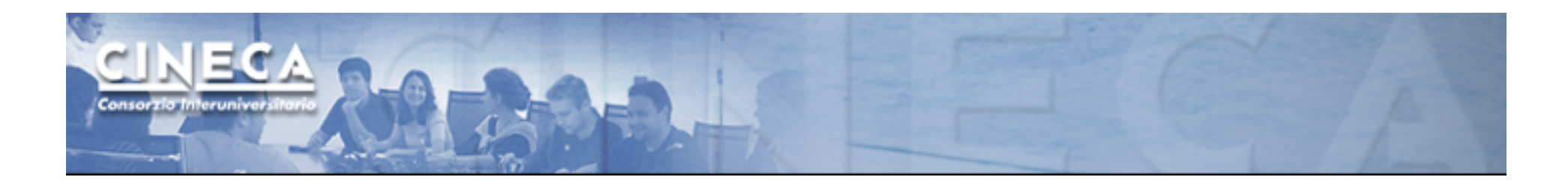

OpenMP is based on a fork-join model

#### Master-worker threads

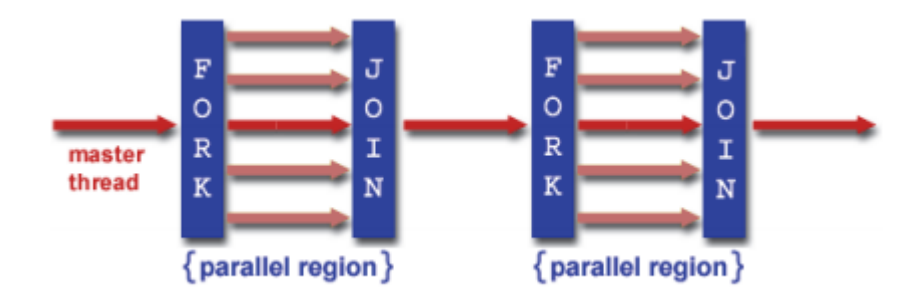

OpenMP is implemented through the use of pragmas directives within the source code

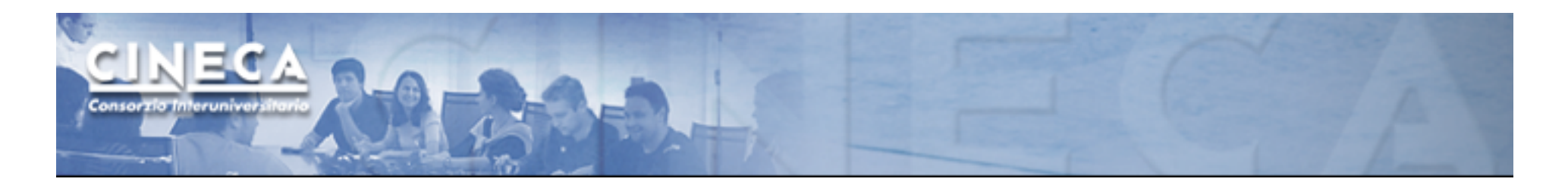

There's no message passing: all the thread access the same memory address space: communication is implicit.

Programmers must take care to define:

- local data
- shared data

between threads.

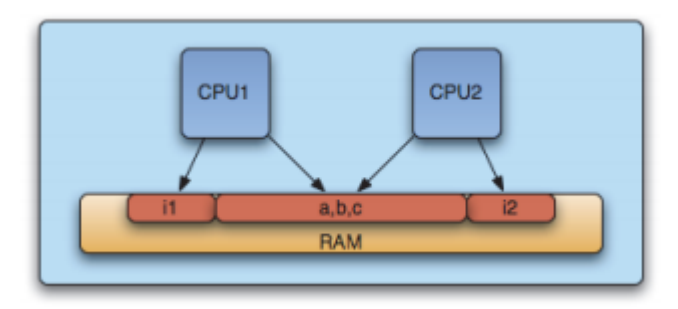

**PROGRAM hellomp INTEGER numthreads, thread\_id,omp\_get\_num\_threads,omp\_get\_thread\_num** 

**!\$OMP PARALLEL PRIVATE(NUM\_THREADS, THREAD\_ID)** 

**NUM\_THREADS=OMP\_GET\_NUM\_THREADS() THREAD\_ID=OMP\_GET\_THREAD\_NUM()** 

ECA NO

**WRITE(\*,\*)'Hello world from thread num ",THREAD\_ID** 

**!\$OMP END PARALLEL** 

**END #include <iostream.h> #include <omp.h>** 

**using namespace std;** 

```
int main(int argc, char* argv[]){ 
         int thread, num_threads; 
         #pragma omp parallel private(thread_id, num_threads) 
         { 
                   #if defined(_OPENMP) 
                           num threads=omp get num threads();
                           thread id=omp get thread num();
                   #endif 
         printf("Hello world from thread num %d", thread id);
         }
```
**}** 

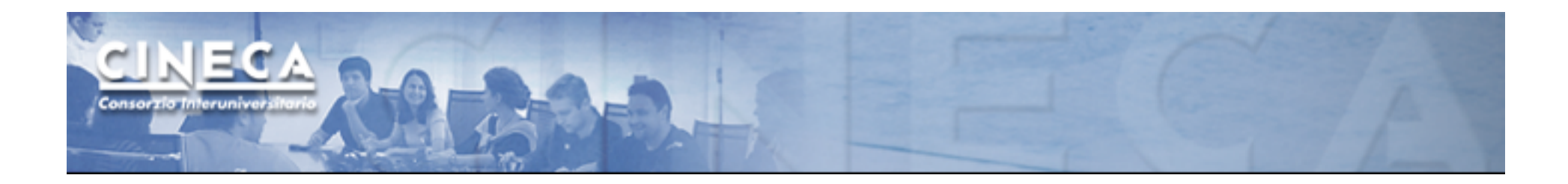

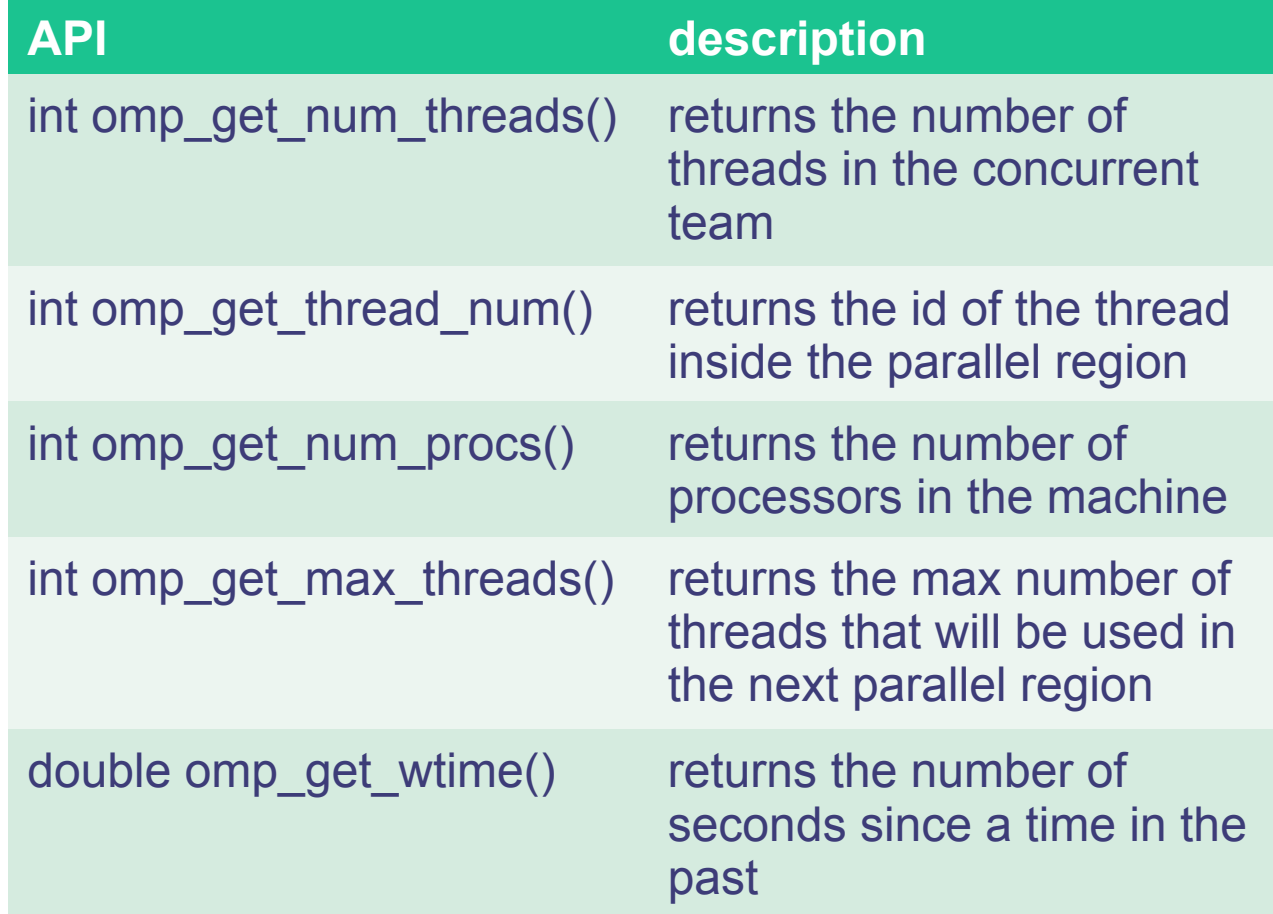

And more and more...

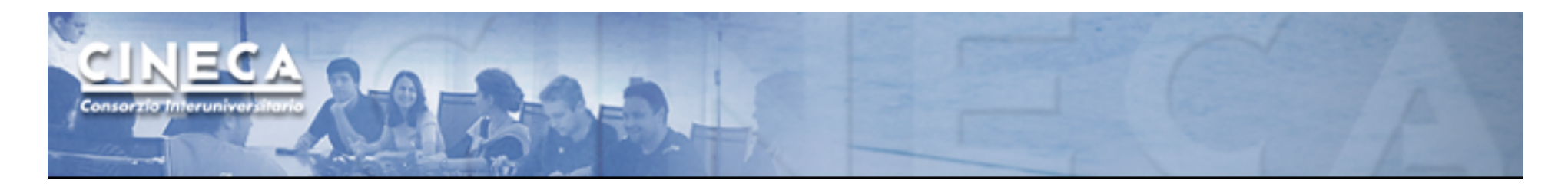

For each parallel region, the programmer should take care to define the data sharing attributes for each variable, through a number of clauses:

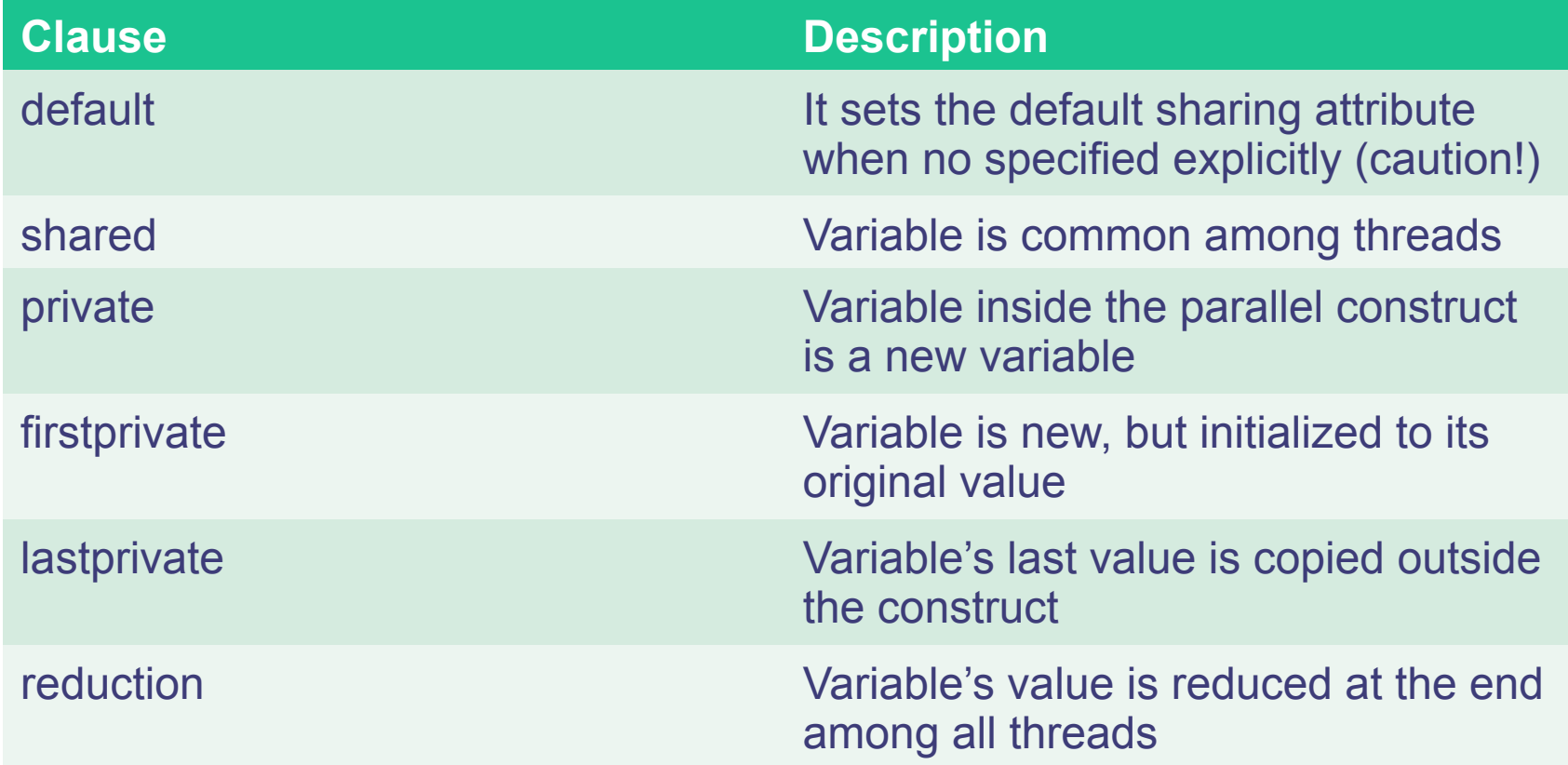

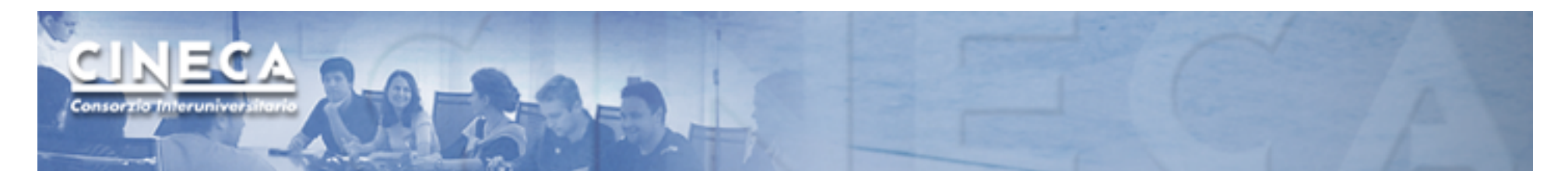

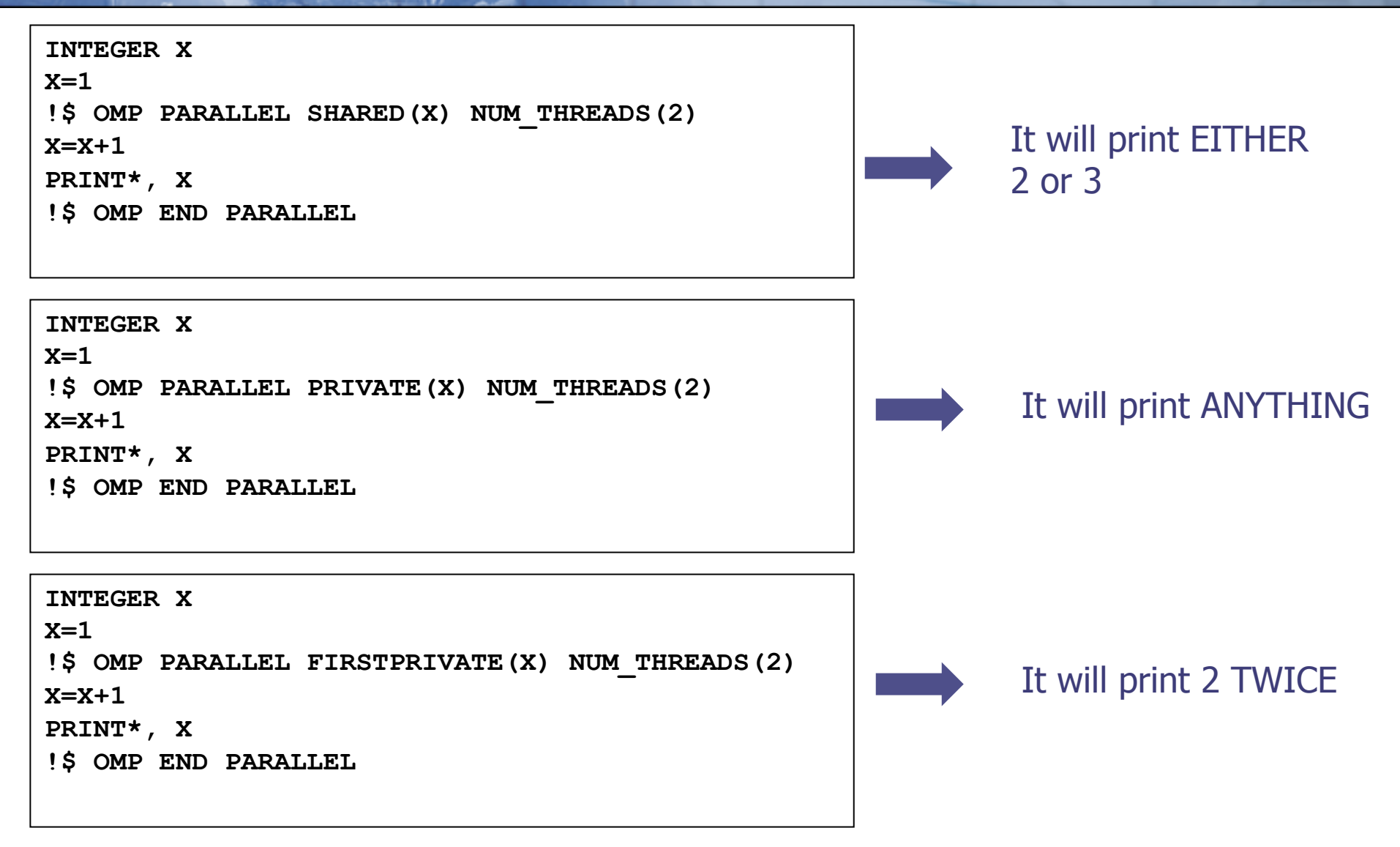

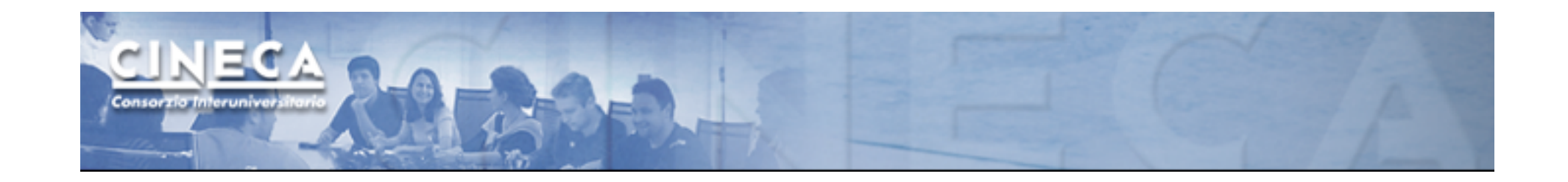

OpenMP provides several **synchronization mechanisms**:

- -Barrier (synchronizes all threads inside the parallel region)
- -Master (only the master thread will execute the block)
- -Critical (only one thread at at time will execute)
- -Atomic (same as critical but for one memory location)

-....

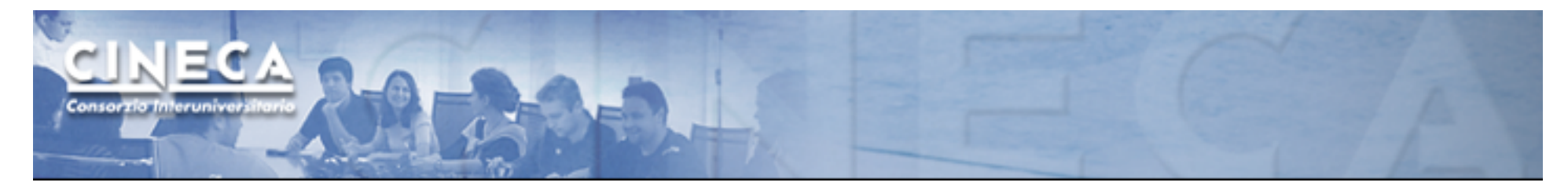

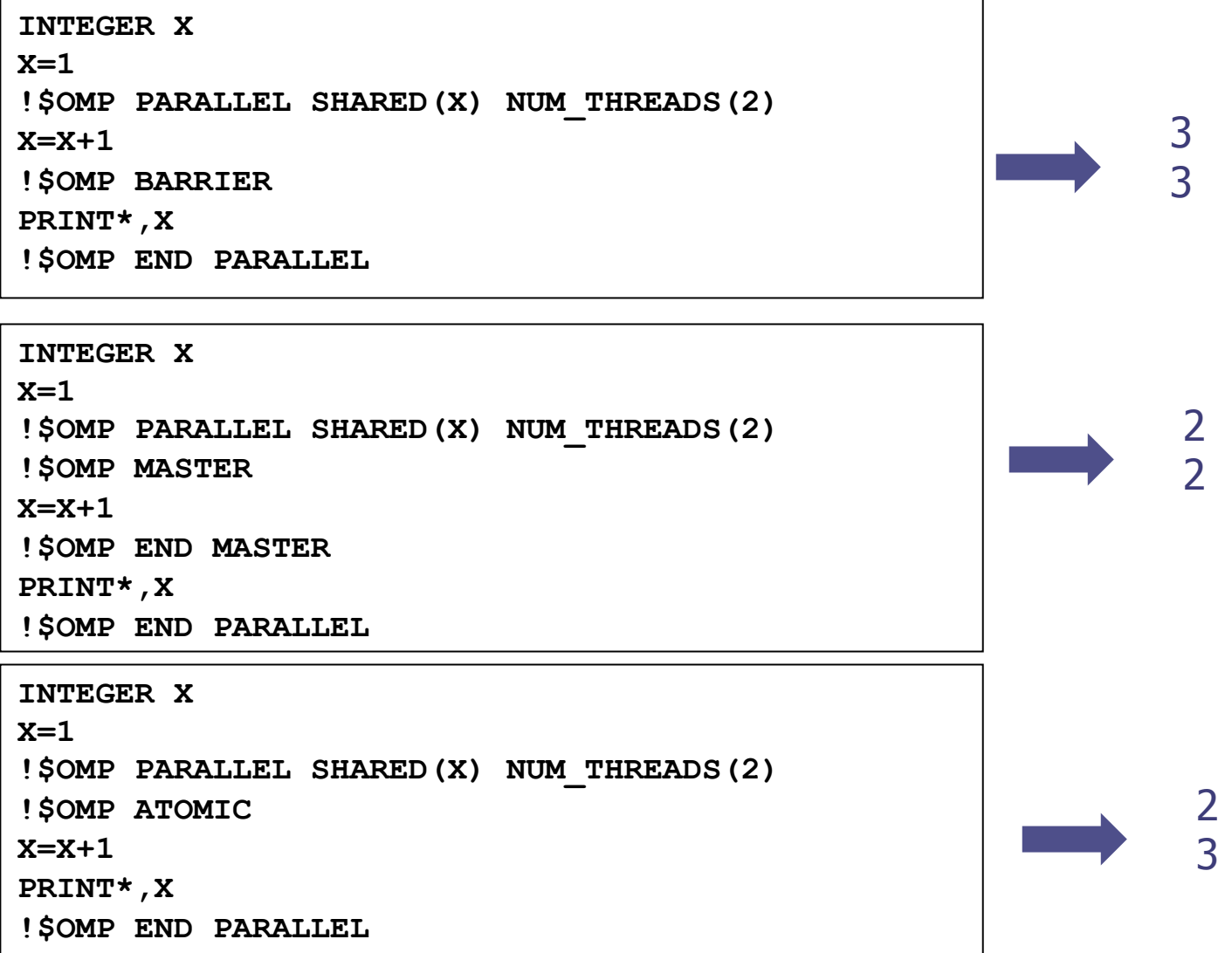

www.cineca.it

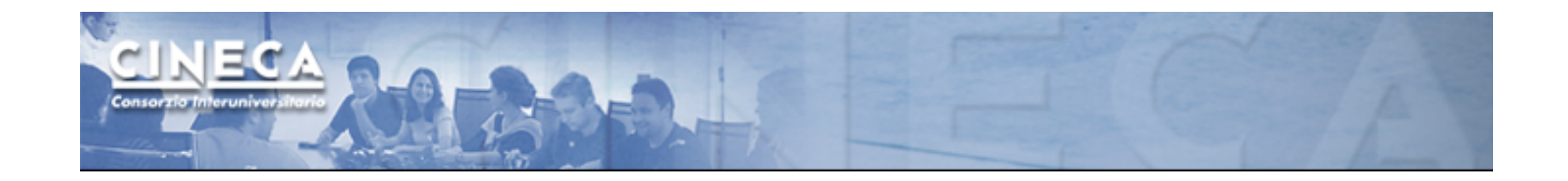

#### **Worksharing** constructs:

- -Threads cooperate in doing some work
- -Thread identifiers are not used in an explicit manner
- -Most common use is in loop worksharing
- -Worksharing constructs may not be nested

-DO/for directives are used in order to determine a parallel region

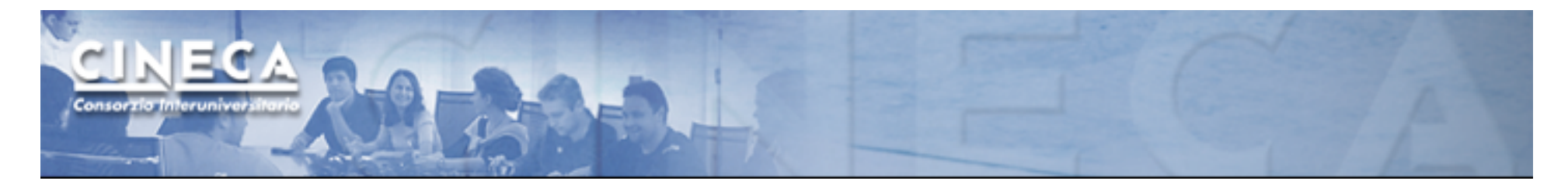

```
Int i,j; 
#pragma omp parallel 
#pragma omp for private(j) 
for(i=0;i<N;i++) 
{ 
   for(j=0;j<N,j++) 
     m[i][j]=f(i,j); 
}
```
-this loop is parallel on the i variable (private by default)

-j must be declared as private explicitly

-synchronization is implicitly obtained at the end of the loop

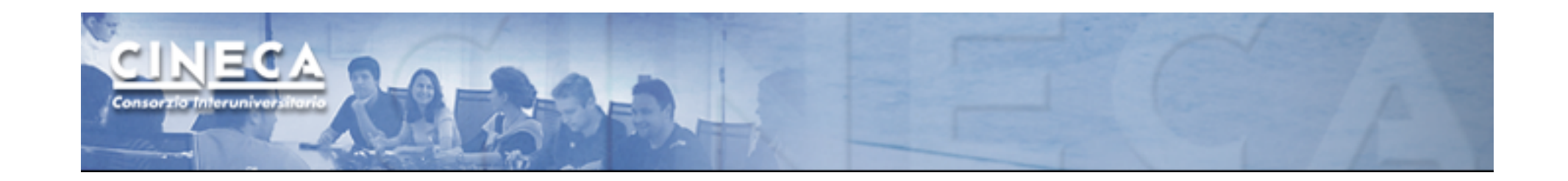

You may need that in some region a statement is executed by only one thread, no matter which one.

In this case you can use a **SINGLE** region.

**.... !\$omp parallel ... !\$omp single read \*,n !\$omp end single ... !\$omp end parallel** 

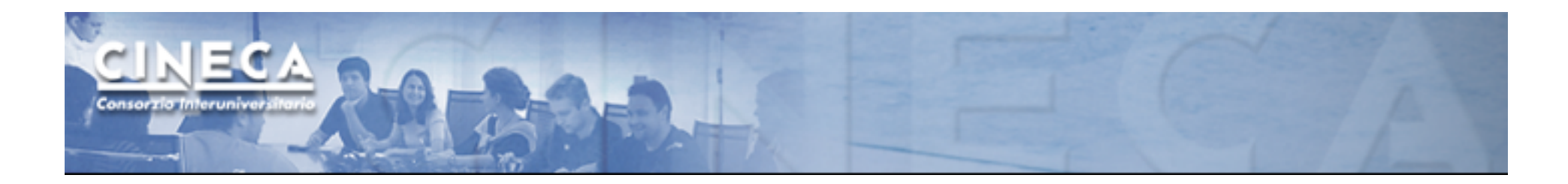

Using the **schedule** clause one can determine the distribution of computational work among threads:

-static, chunk: the loop is equally divided in pieces of size chunk whic are evenly distributed among threads in a "round-robin" way

-dynamic,chunk: the loop is equally divided among pieces chunk that are distributed for execution dynamically to threads. If no chunk is specified, then chunk=1

-guided: similar to dynamic with the variation that chunk size is reduced as threads grab iterations

This is configurable with environment variable OMP\_SCHEDULE: -i.e. setenv OMP\_SCHEDULE "dynamic,4"

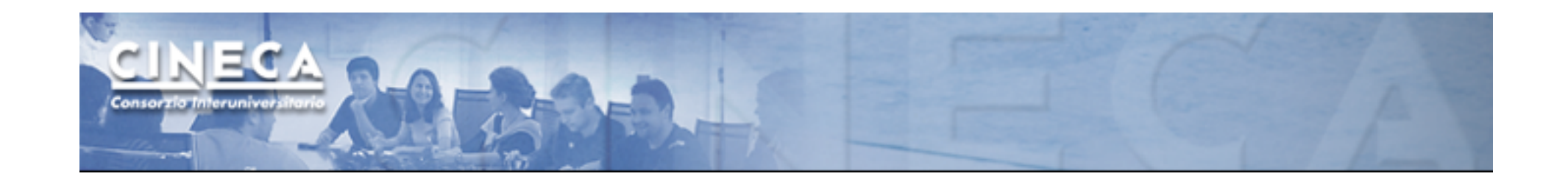

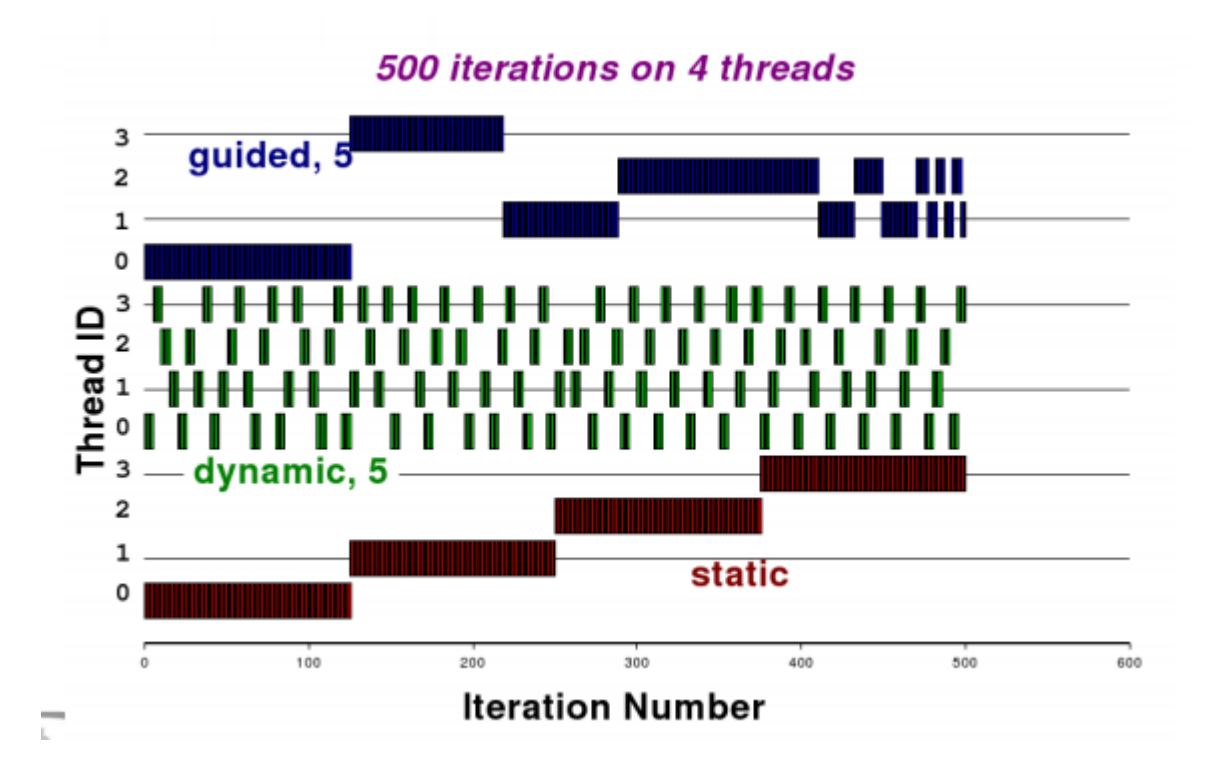

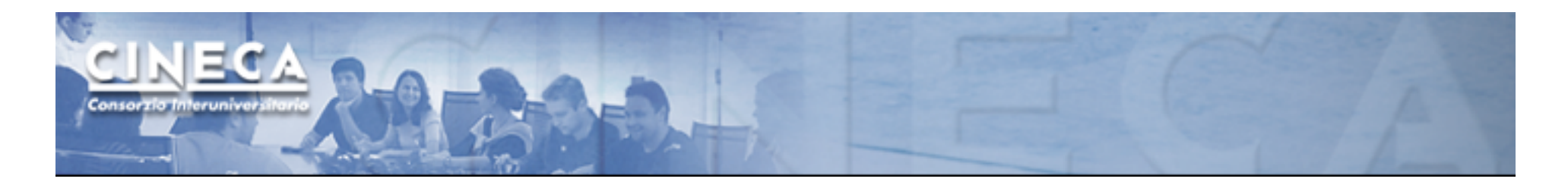

The **reduction** clause can be used when a variable is accumulated at the end of a loop.

Using the reduction clause:

-a private copy per thread is created and initialized

-at the end of the region the compiler safely updates the shared variable

**!\$omp do reduction(+:x) do i=1,n x=x+a(i) End do !\$omp end do** 

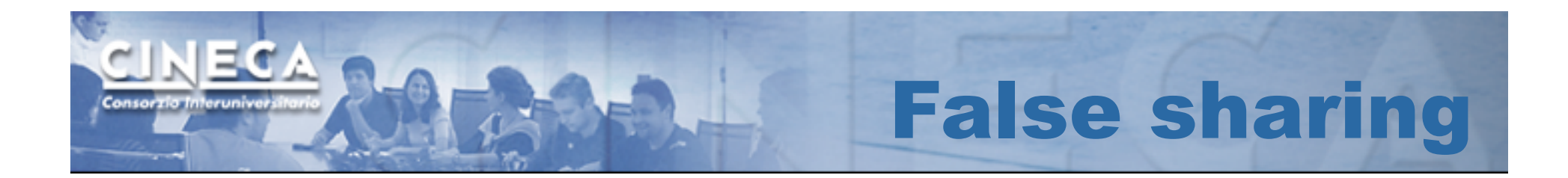

-Memory addresses are grouped into cache lines

-If one element of the cache line is changed, the whole line is invalidated

-If more than one thread is working on the same cache line, this cache line is continously invalidated and there's a lot of traffic between cache and memory.

-False sharing is one of the reason of poor scalability in pure OpenMP approaches

```
float data[N], total=0; 
int ii; 
#pragma omp parallel num_threads(N) 
{ 
  int n = omp get thread num();
   data[n] = 0; 
  while(moretodo(n)) 
     data[n] += calculate_something(n); 
} 
for (ii=0; ii<N; ii++) 
   total += data[n];
```
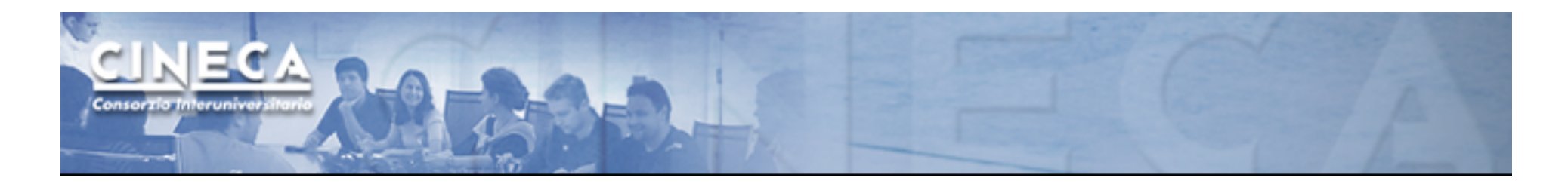

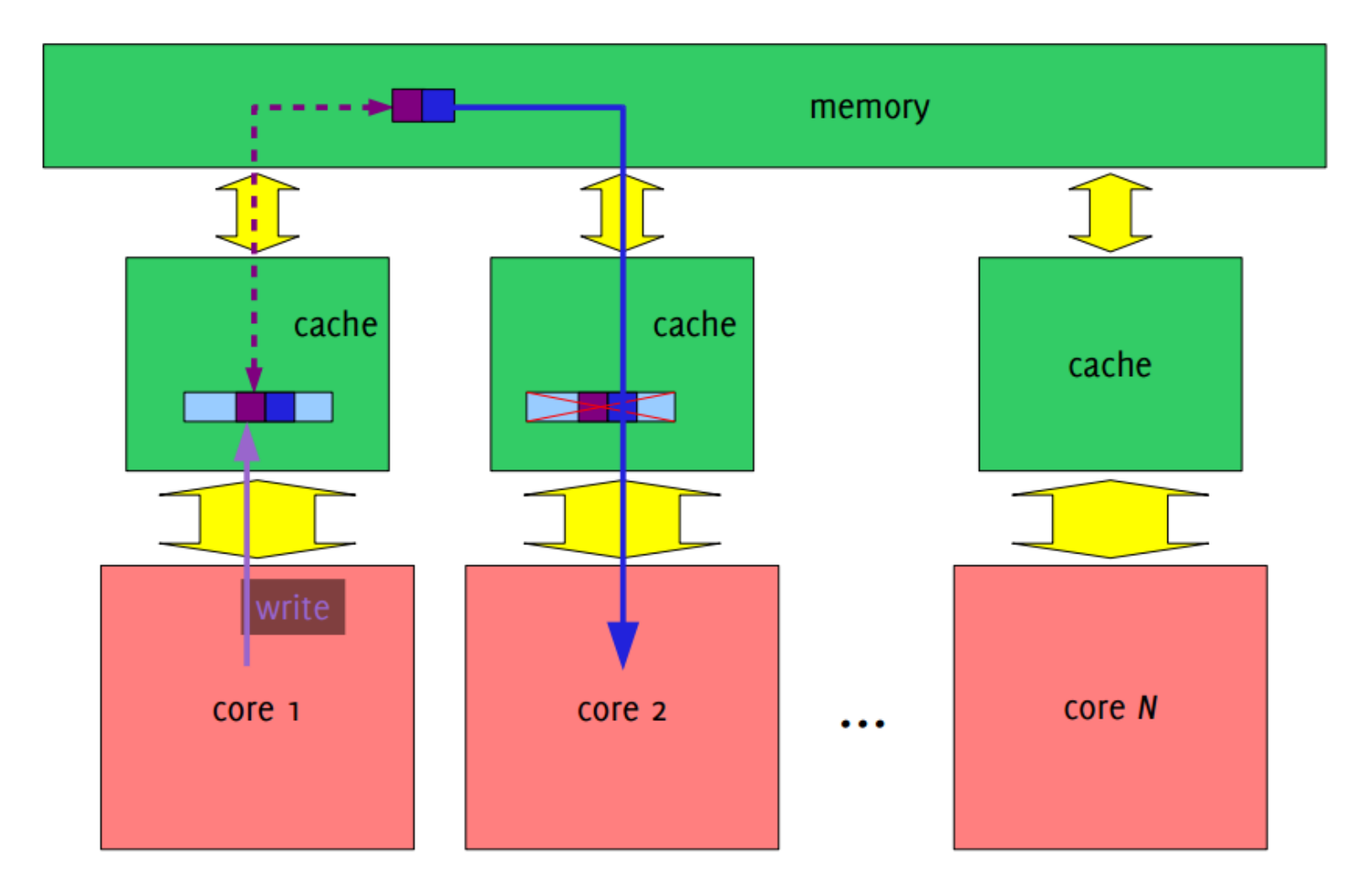

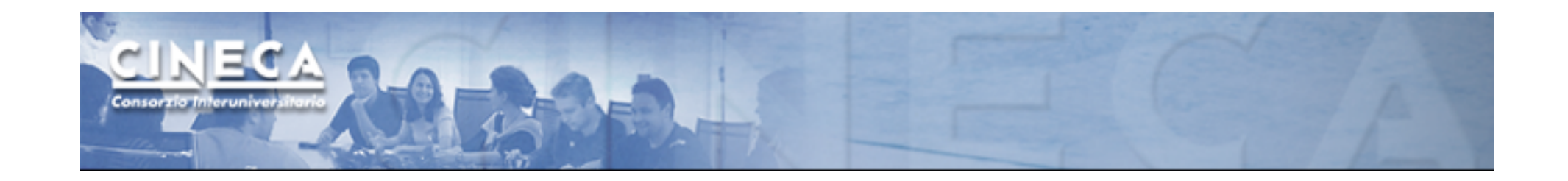

```
float data[N], total=0; 
int ii; 
#pragma omp parallel num_threads(N) private(data) 
{ 
   int n = omp_get_thread_num(); 
  data[n] = 0; while(moretodo(n)) 
     data[n] += calculate_something(n); 
} 
for (ii=0; ii<N; ii++) 
   total += data[n];
```
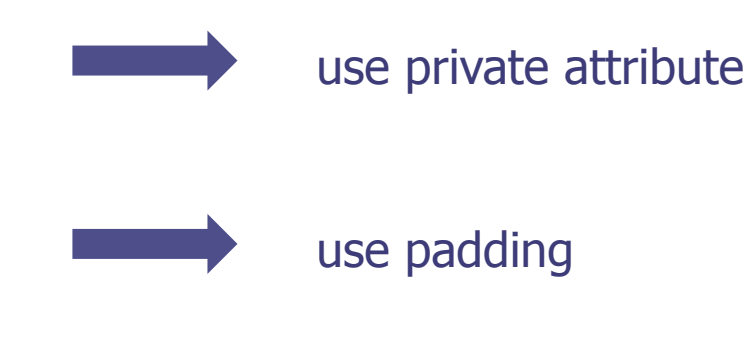

www.cineca.it

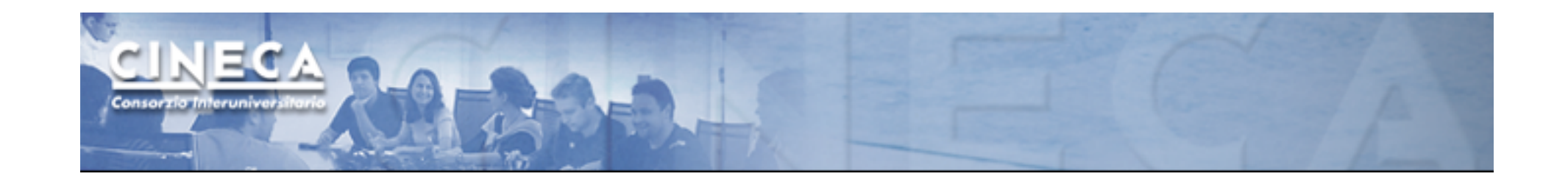

Each thread accesses a contiguous region in memory: not much false sharing.

Each thread accesses alternating memory elements: a lot of false sharing!

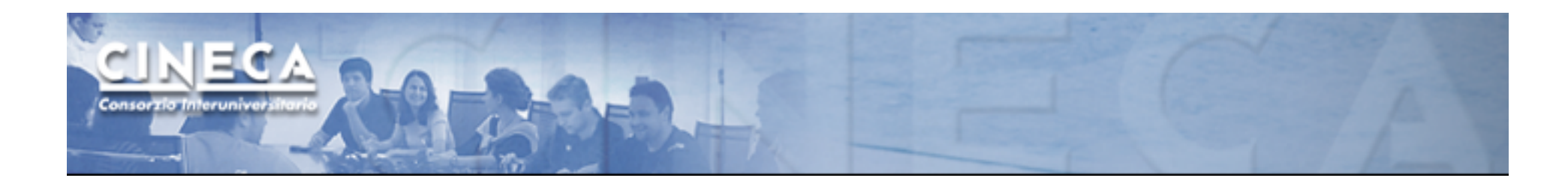

### Using together MPI and OpenMP

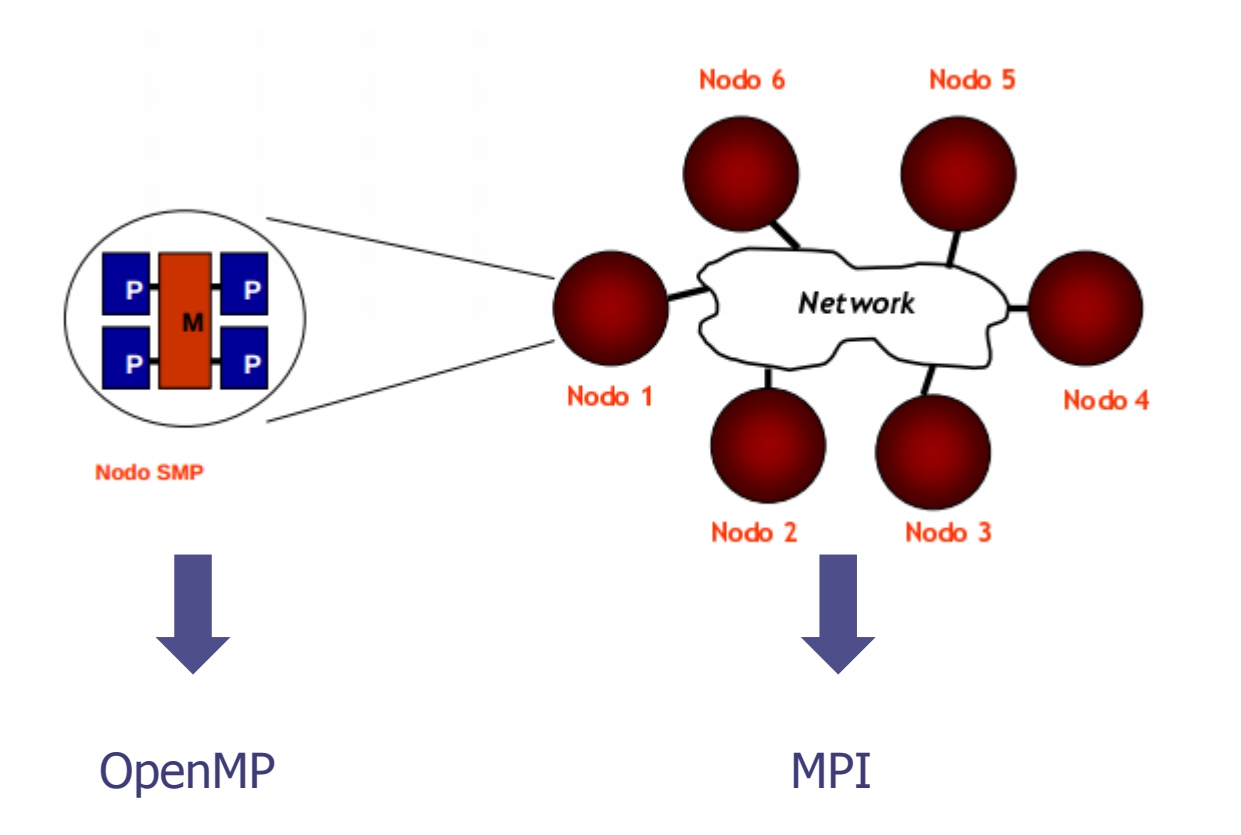

www.cineca.it

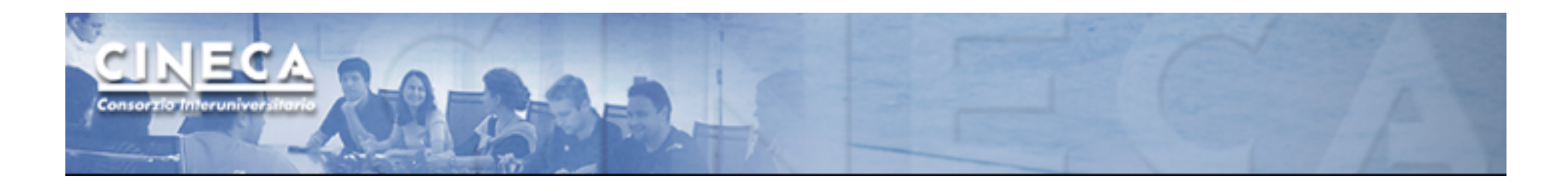

Since MPI2, a support is provided for hybrid programming MPI+OpenMP:

#### **MPI\_INIT\_THREAD**(required, provided,ierr)

There are 4 levels supported:

-MPI\_THREAD\_SINGLE: no threads are allowed -MPI\_THREAD\_FUNNELED: threads are allowed; Only the master thread can call MPI primitives -MPI\_THREAD\_SERIAL: threads are allowed. All threads can call MPI primitives. Communications are scheduled in a serial manner. -MPI\_THREAD\_MULTIPLE: threads are allowed. All threads can call MPI communication primitives in an arbitrary order

```
NECA
Consorzio Interuniv
INCLUDE 'mpif.h' 
INTEGER :: rnk,sz,n,i,ierr,chunk 
INTEGER,PARAMETER :: n=100 
REAL*8 :: x(n),y(n),buff(n) 
CALL MPI_INIT(ierr) 
CALL MPI_COMM_RANK(MPI_COMM_WORLD,rnk,ierr) 
CALL MPI_COMM_SIZE(MPI_COMM_WORLD,sz,ierr) 
chunk=n/sz 
CALL MPI_SCATTER(buff(rnk*chunk),chunk,MPI_DOUBLE,x,chunk,MPI_DOUBLE,0, & 
& MPI_COMM_WORLD,ierr) 
CALL MPI_SCATTER(buff(rnk*chunk),chunk,MPI_DOUBLE,y,chunk,MPI_DOUBLE,0, & 
& MPI_COMM_WORLD,ierr) 
DO i=1,chunk 
   x(i)=x(i)+y(i) 
END DO 
CALL MPI_GATHER(x,chunk,MPI_DOUBLE,buff,chunk,MPI_DOUBLE,0,MPI_COMM_WORLD,ierr) 
CALL MPI_FINALIZE(ierr) 
END
```
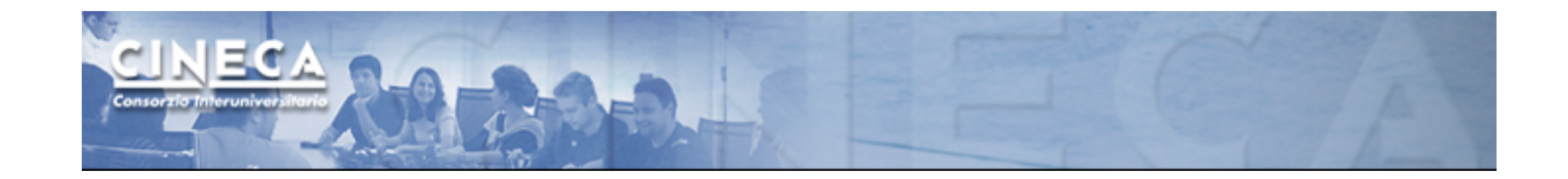

```
... 
INTEGER :: i 
INTEGER, PARAMETER :: n=100 
REAL*8 :: x(n),y(n),buff(n) 
!$OMP PARALLEL DO PRIVATE(i) SHARED(x,y) 
DO i=1,n 
  x(i)=x(i)+y(i) 
END DO
```

```
NECA
Consorzio Interuni
INCLUDE 'mpif.h' 
INTEGER :: rnk,sz,n,i,ierr,info,chunk 
INTEGER,PARAMETER :: n=100 
REAL*8 :: x(n),y(n),buff(n) 
CALL MPI_INIT_THREAD(MPI_THREAD_FUNNELED,info,ierr) 
CALL MPI_COMM_RANK(MPI_COMM_WORLD,rnk,ierr) 
CALL MPI_COMM_SIZE(MPI_COMM_WORLD,sz,ierr) 
chunk=n/sz 
CALL MPI_SCATTER(buff(rnk*chunk),chunk,MPI_DOUBLE,x,chunk,MPI_DOUBLE,0, & 
& MPI_COMM_WORLD,ierr) 
CALL MPI_SCATTER(buff(rnk*chunk),chunk,MPI_DOUBLE,y,chunk,MPI_DOUBLE,0, & 
& MPI_COMM_WORLD,ierr) 
!$OMP PARALLEL DO 
DO i=1,chunk 
  x(i)=x(i)+y(i)END DO 
!$OMP END PARALLEL 
CALL MPI_GATHER(x,chunk,MPI_DOUBLE,buff,chunk,MPI_DOUBLE,0,MPI_COMM_WORLD,ierr) 
CALL MPI_FINALIZE(ierr) 
END
```
www.cineca.it